#### Implementing Oracle BI EE Using Oracle OLAP Cubes

#### Dallas Oracle User GroupOct 12, 2007

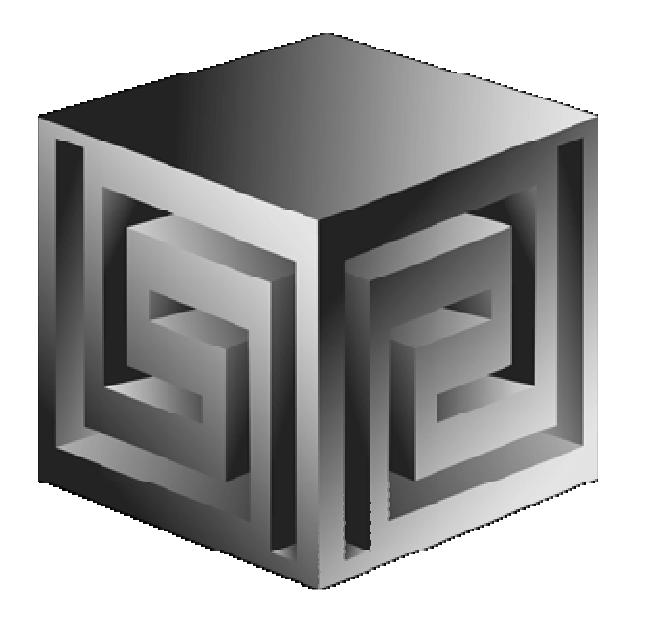

**Cathye Pendley & Mark Thompsoncpendley or mthompson @vlamis.comVlamis Software Solutions, Inc.816-781-2880http://www.vlamis.com**

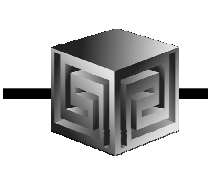

## Vlamis Software Solutions, Inc.

- •**Founded in 1992 in Kansas City, Missouri**
- •**Oracle Partner and reseller since 1995**
- • **Specializes in ORACLE-based:**
	- **Data Warehousing**
	- $\Box$ **Business Intelligence**
	- **Data Transformation (ETL)**
	- **Web development and portals**
	- **Oracle OLAP-based applications**
- • **Delivers**
	- **Design and integrate BI and DW solutions**
	- **Training and mentoring**
- •**Expert presenters at major Oracle conferences**

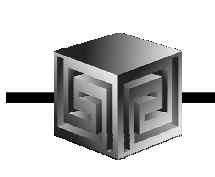

#### Biography

- • **Mark Thompson, Senior Consultant**
	- **23 years working with Oracle OLAP and its predecessor (Express)**
	- **5 years with Oracle Consulting and Braun Consulting**
	- **Joined Vlamis Software Solutions in 2006**
	- **Presenter at numerous Oracle user conferences**
	- **Author of several white papers on OLAP**
	- **OLAP tools and DML expert**

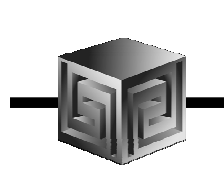

#### Agenda

- •**Brief background of BI EE and Oracle OLAP**
- •**Why Oracle OLAP?**
- •**What is Oracle OLAP?**
- •**Oracle OLAP storage options**
- $\bullet$ **Structure of Analytic Workspace**
- $\bullet$ **Demonstration of BI EE on Oracle OLAP**
- $\bullet$ **11g OLAP Preview – what changes?**

#### Business Intelligence MarketMulti-Vendor, Un-integrated

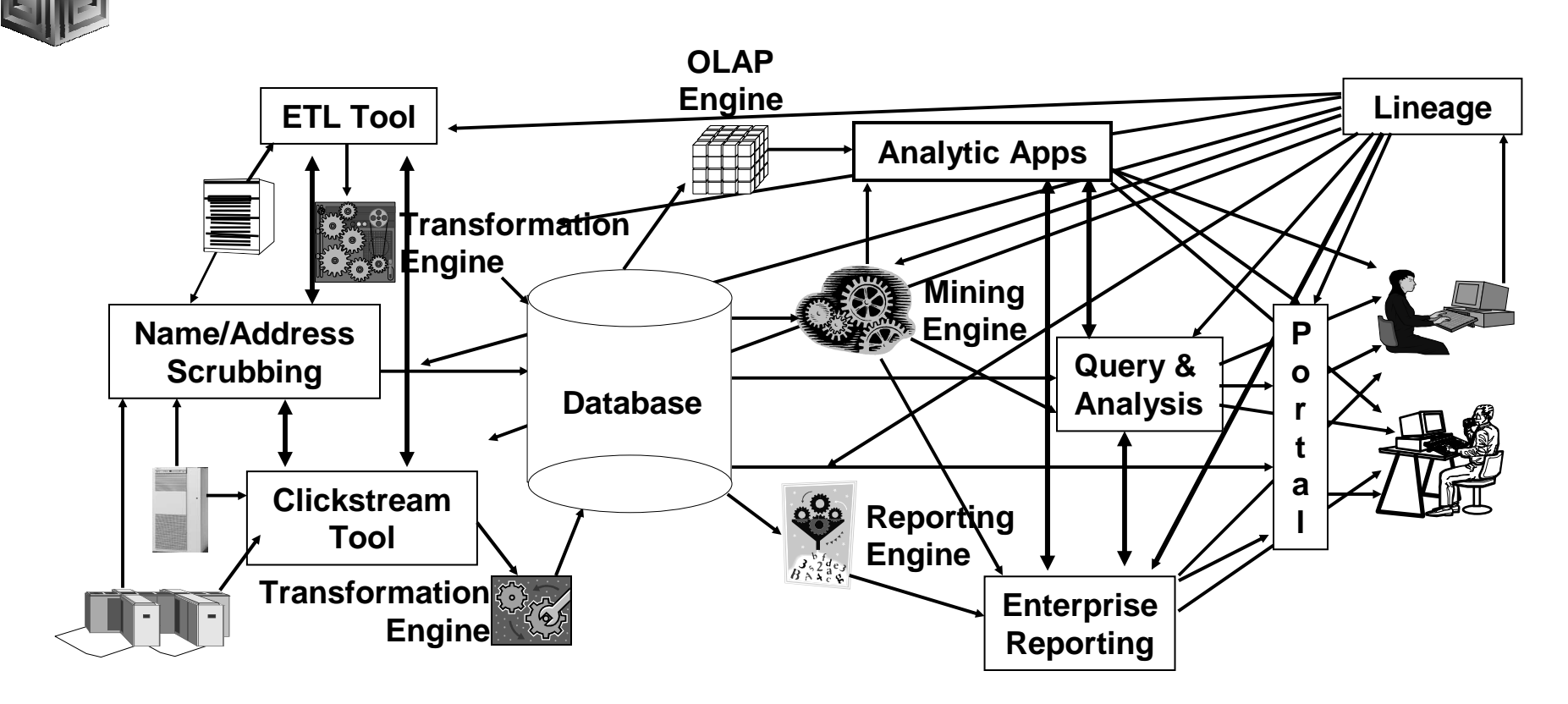

- Protracted and complex implementation
- Escalating maintenance costs
- Software **and Metadata Integration is key!**

#### Oracle BI Suite Enterprise EditionUnified Business Intelligence Infrastructure

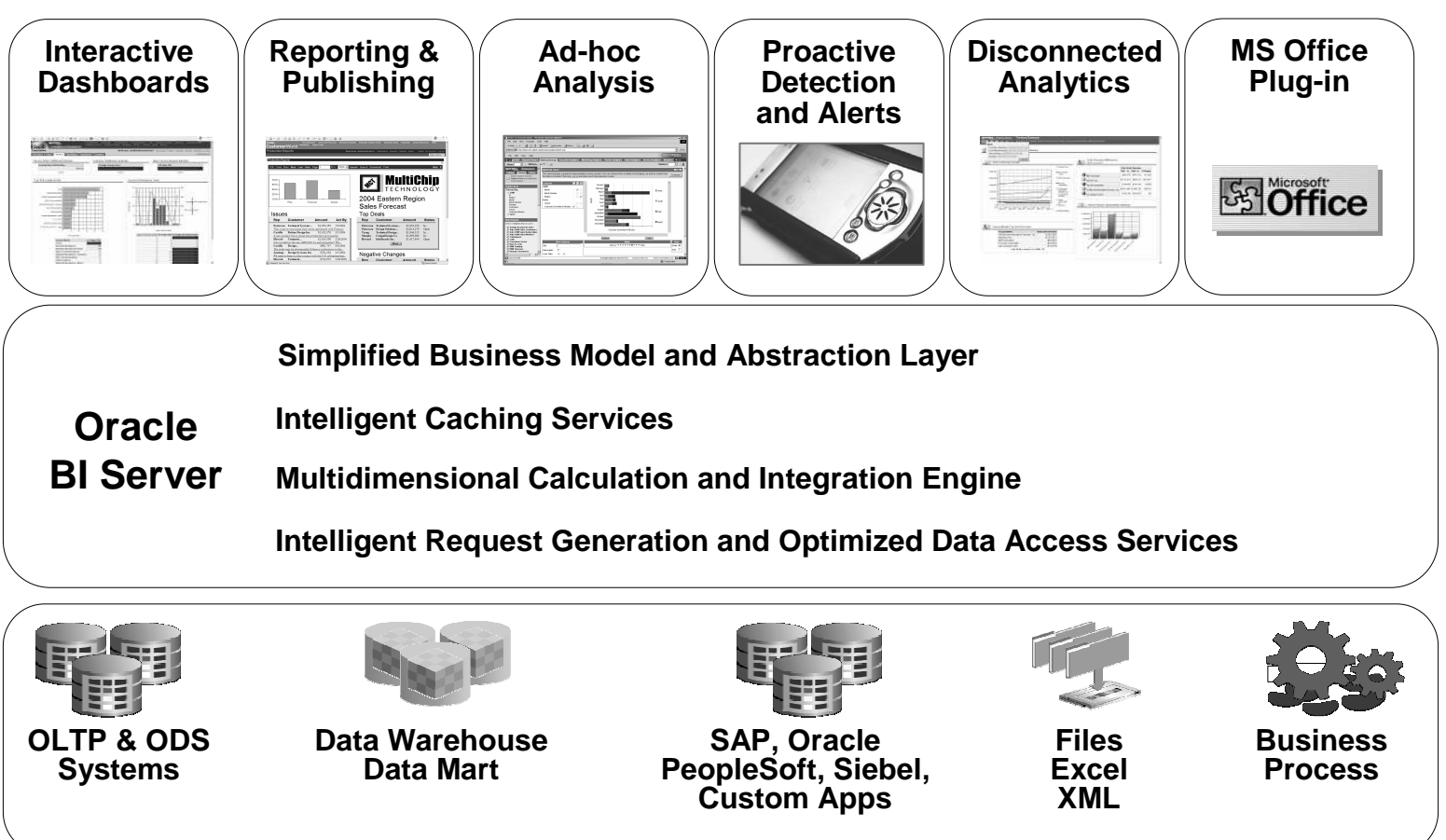

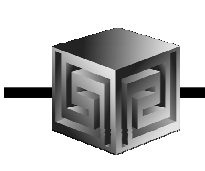

## Changing Oracle BI Product Line

#### •**Back Ends**

- **Oracle relational (and Disco Administrator)**
- **Oracle OLAP cubes**
- **Heterogeneous sources (MS, SAP BW, etc.)**

#### $\bullet$ **Front Ends**

- **Oracle BI EE (Siebel)**
- **Oracle BI SE (Discoverer, BI Beans)**
- **Oracle BI SE One (stripped down Siebel)**

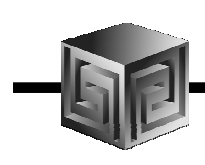

#### BI EE Metadata Editor

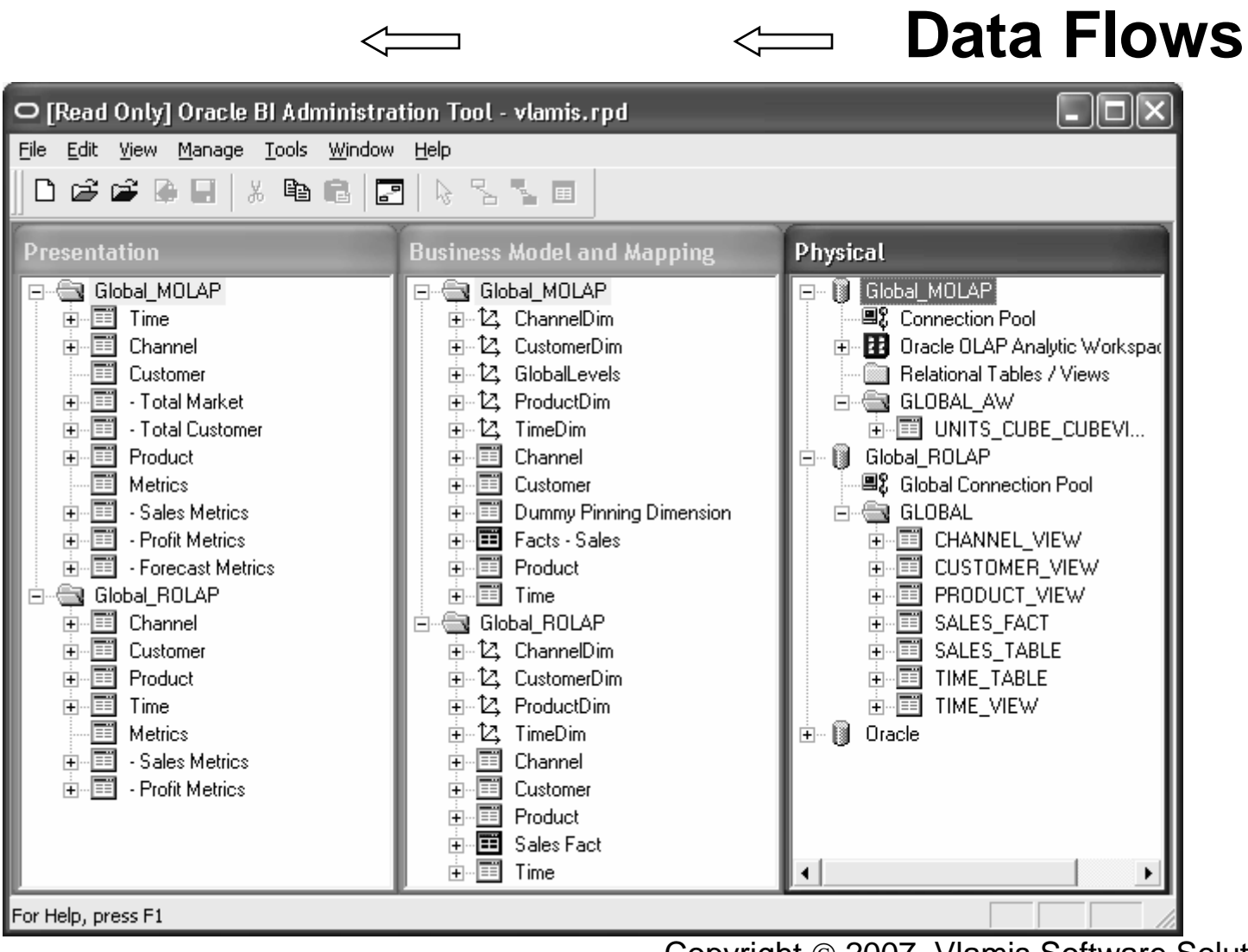

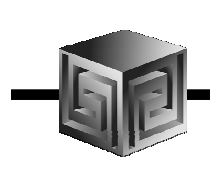

## Definition of OLAP

**OLAP stands for** On Line Analytical Processing**. That has two immediate consequences: the on line part requires the answers of queries to be fast, the analytical part is a hint that the queries itself are complex.** 

i.e. Complex Questions with FAST ANSWERS!

#### What Does Oracle OLAP Add to a DW?

- $\bullet$ **Multidimensional user view of data**
- •**Users create own reports**
- •**Users create own measures**
- $\bullet$ **Easy drill-down, rotate**
- $\bullet$ **Iterative discovery process (not just reports)**
- $\bullet$ **Ad-hoc analysis**
- •**Easy selection of data with business terms**
- $\bullet$ **OLAP DML with what-if, forecasting**

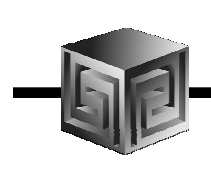

#### ROLAP vs. MOLAP

- $\bullet$ **What is ROLAP? (Relational)**
- $\bullet$ **What is MOLAP? (Multidimensional)**
- $\bullet$ **It's all in how the data is stored**

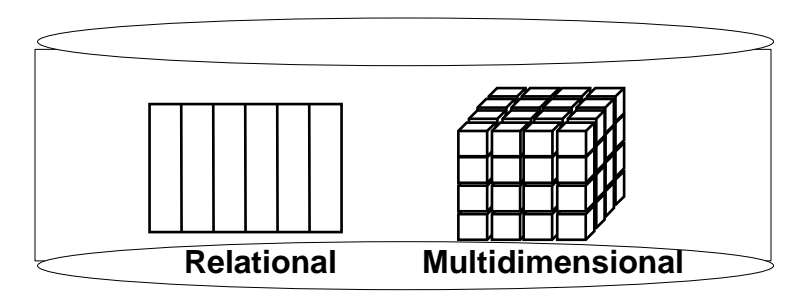

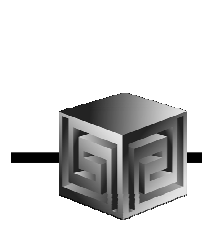

#### Analytic Workspaces Are Stored in Tablespaces in OLAP

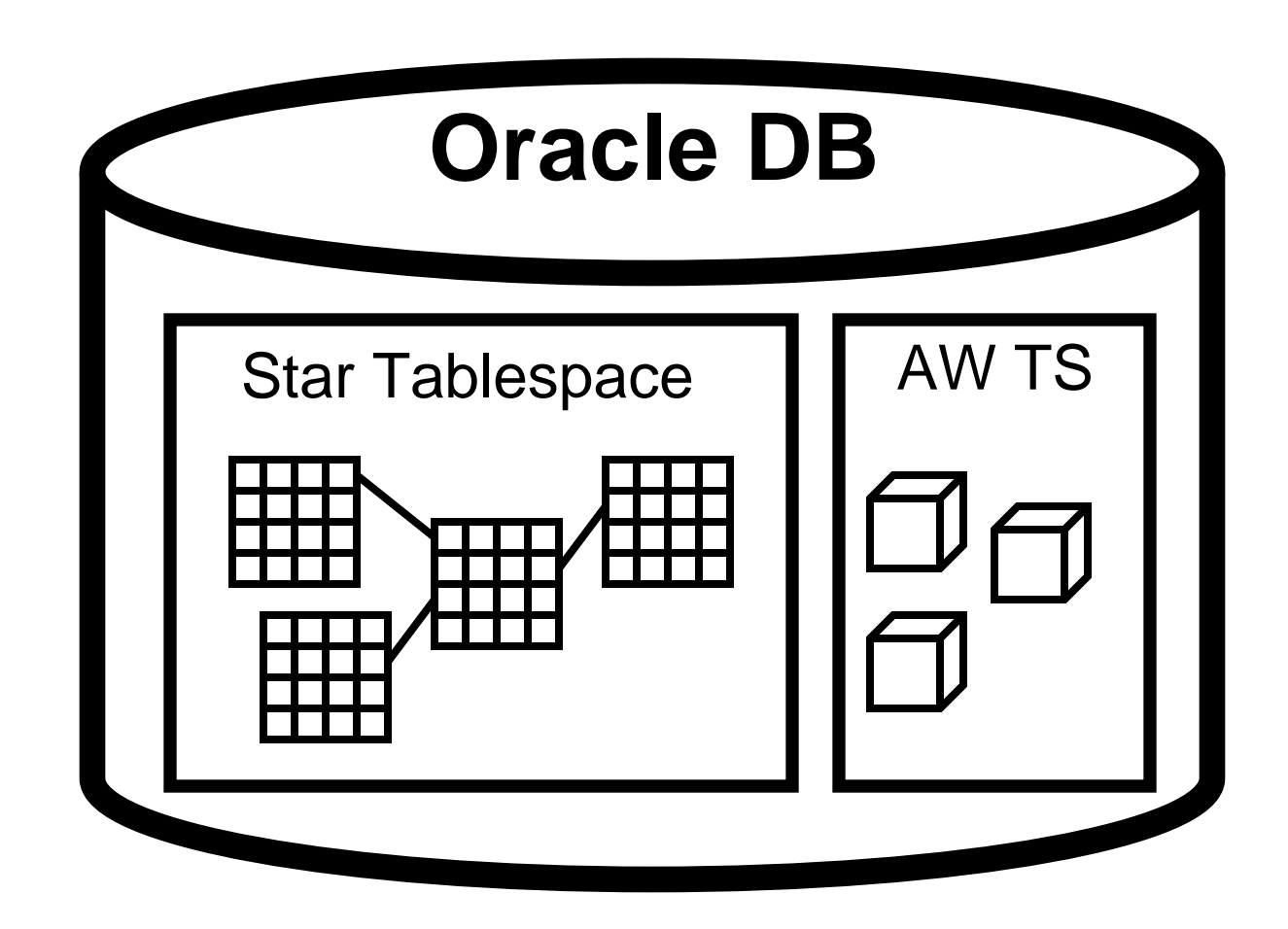

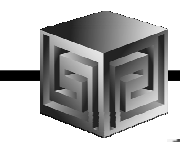

## What is an Analytic Workspace?

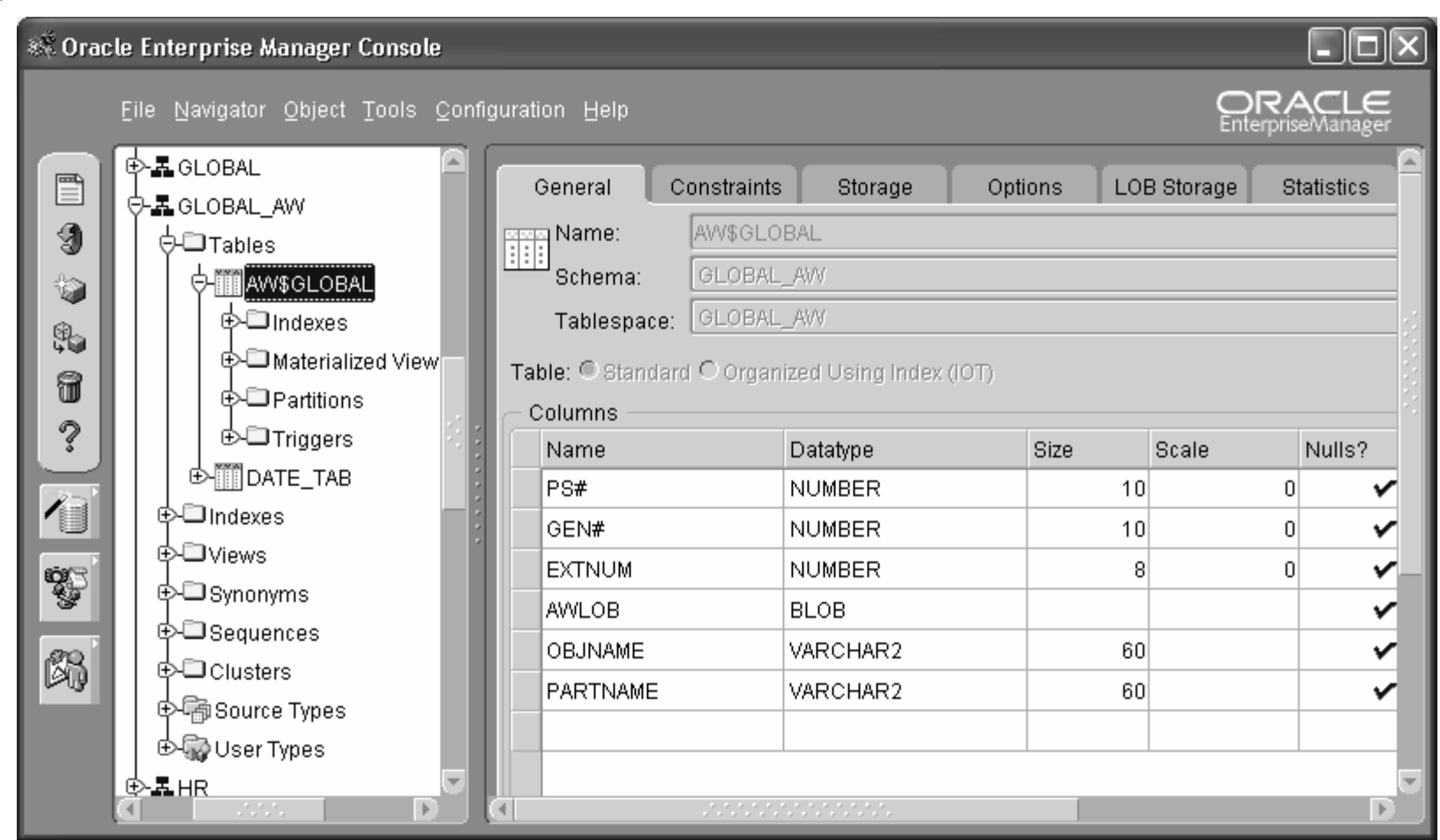

#### OLAP AW Stores Data in Cubes

#### **Fast Flexible Access to Summarized Data**

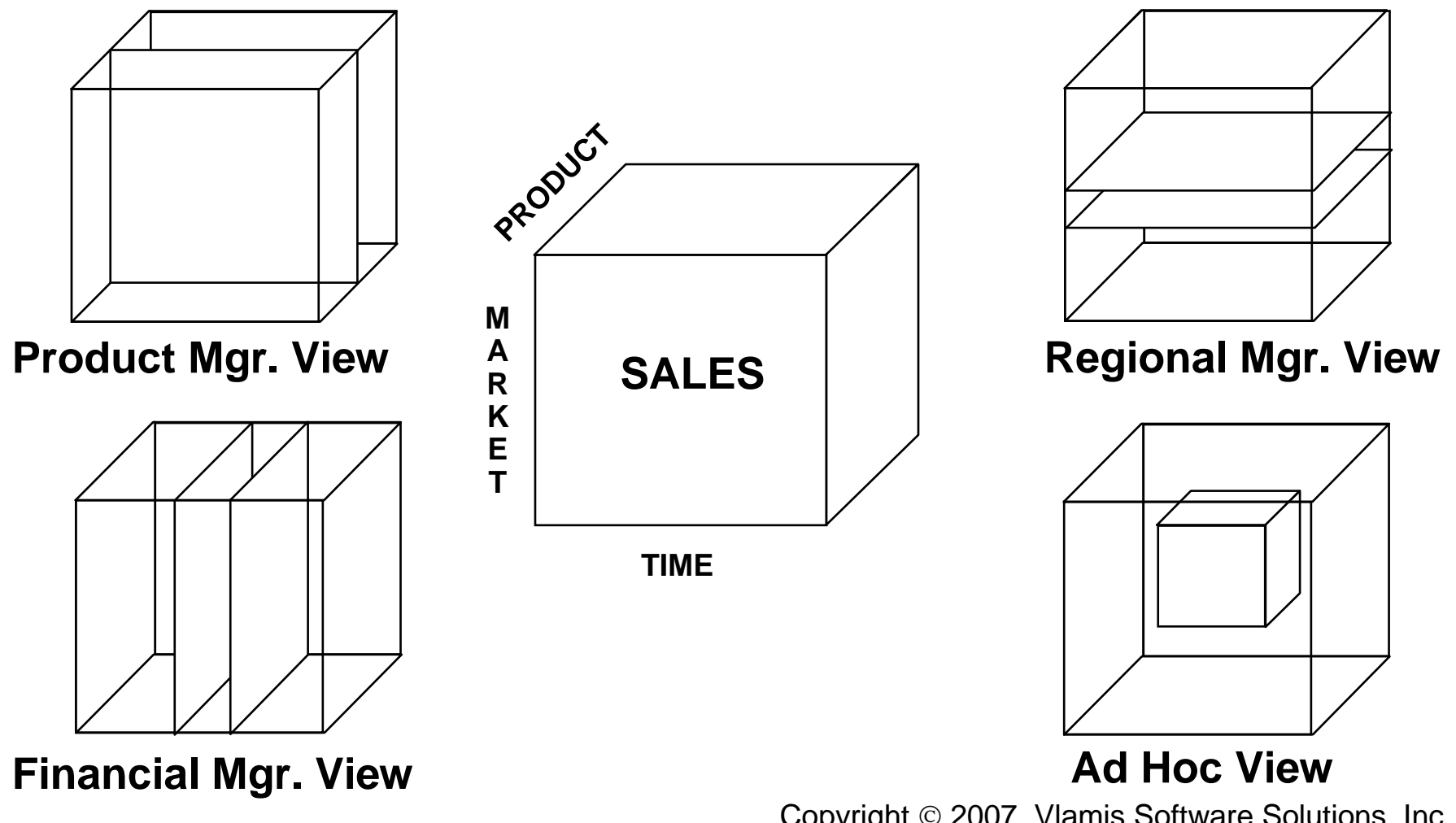

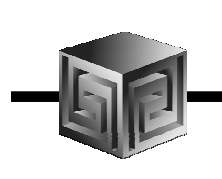

#### Cubes Defined

- $\bullet$ **Definition:**
- $\bullet$  **Cubes are collections of measures. They are a logical way to organize data. All measures in a cube share the same dimensionality, sparsity, and data type**
- **Examples:**

**Sales\_Cube (with Units, Dollars, Profit)**

**Finance\_Cube (with Actual, Budget, Variance)**

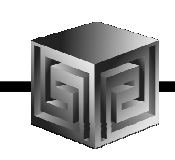

#### Classic ROLAP Approach

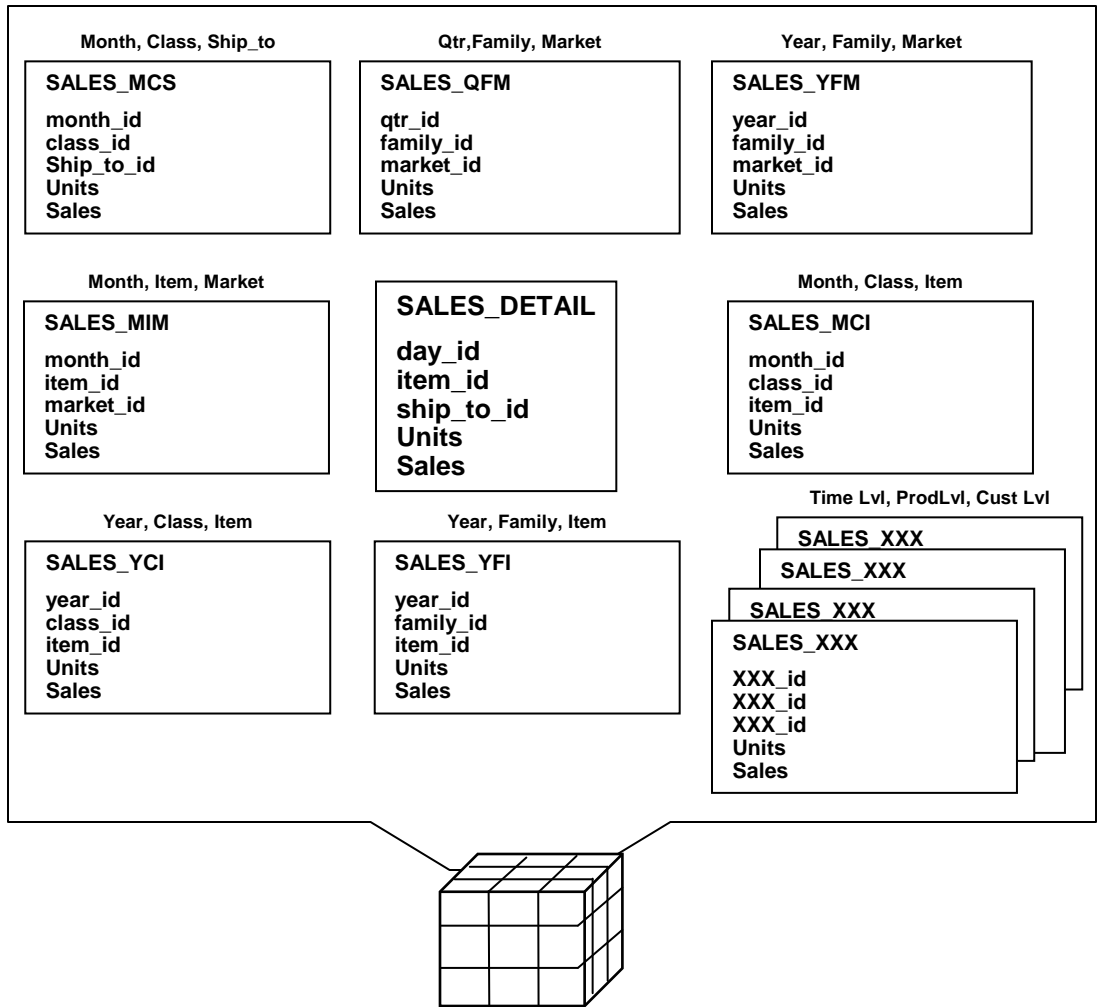

- • **Define appropriate summaries based on query patterns**
- • **Each summary is typically defined at a particular grain**
	- **Month, Class, Ship\_to**
	- **Qtr, Family, Market**
	- **Year, Family, Market**

 $\mathsf{L}$ **etc.**

#### Summary StrategiesClassic ROLAP approach

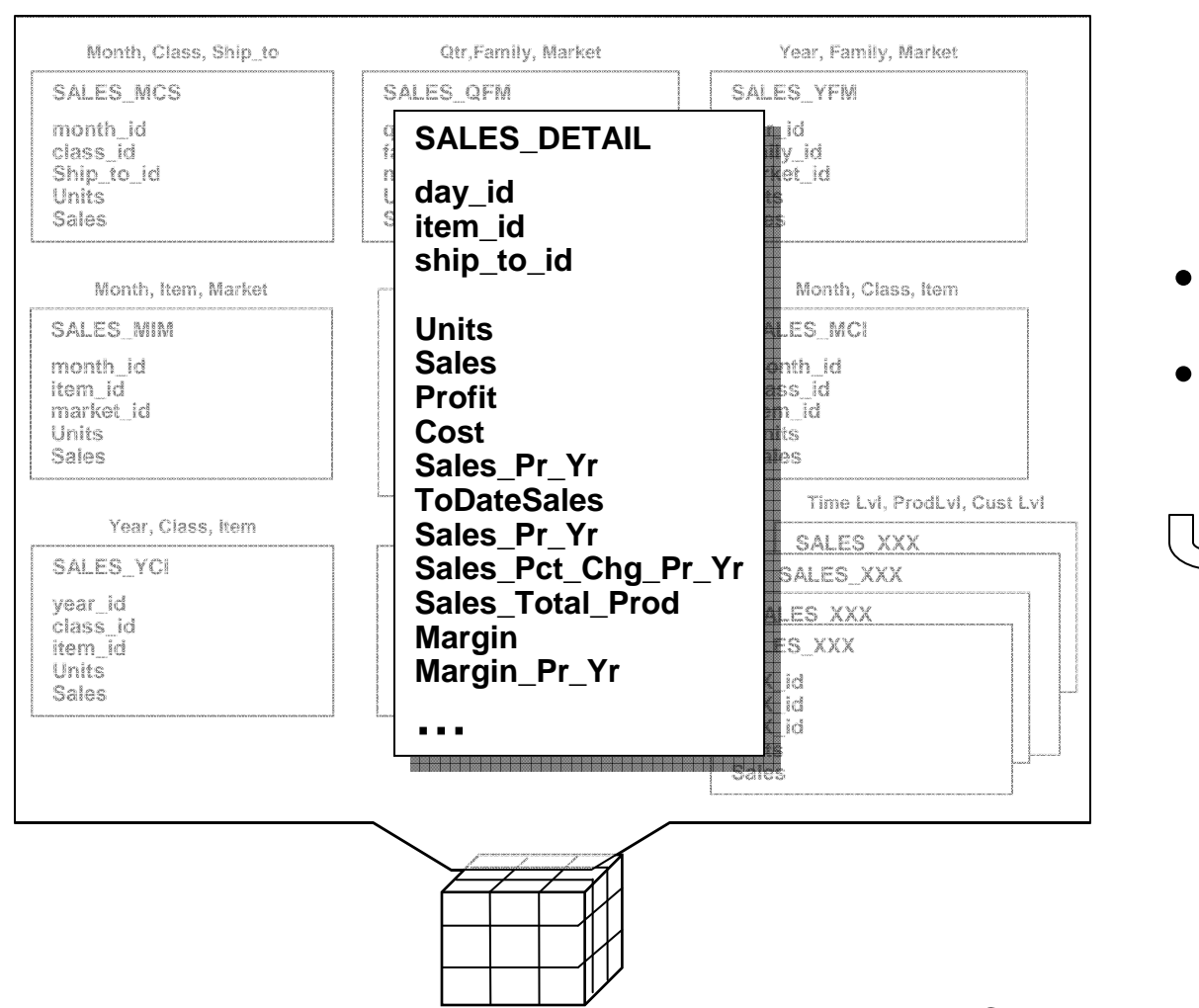

- • **Most OLAP calculations do not aggregate easily**
	- $\Box$ **Percentages**
	- $\Box$ **Ratios**
	- $\Box$ **Moving Averages**
	- $\Box$ **Etc.**
- **Aggregation rules may be complex**
- **Difficult to handle case where user queries a grain that is not supported by a view**
	- Summary view required for each grain that will be queried

#### Is this manageable?

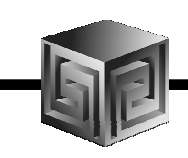

#### MOLAP Approach:Single embedded total view for aggregations

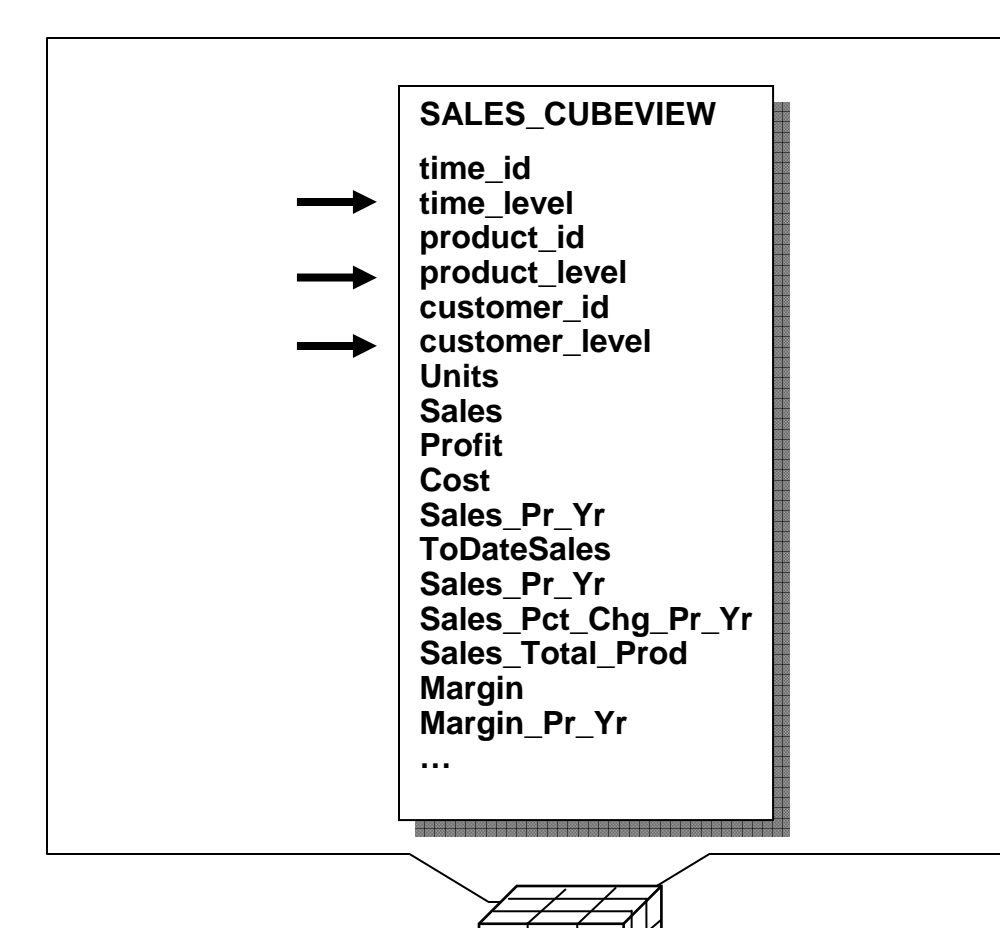

- • **Single view contains data for all summary levels**
- • **Multi-dimensionally based Oracle OLAP engine handles all of the calculations**
- • **No Summary Tables or Materialized Views**

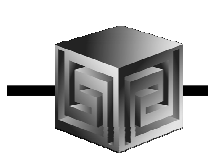

#### BI EE on ROLAP

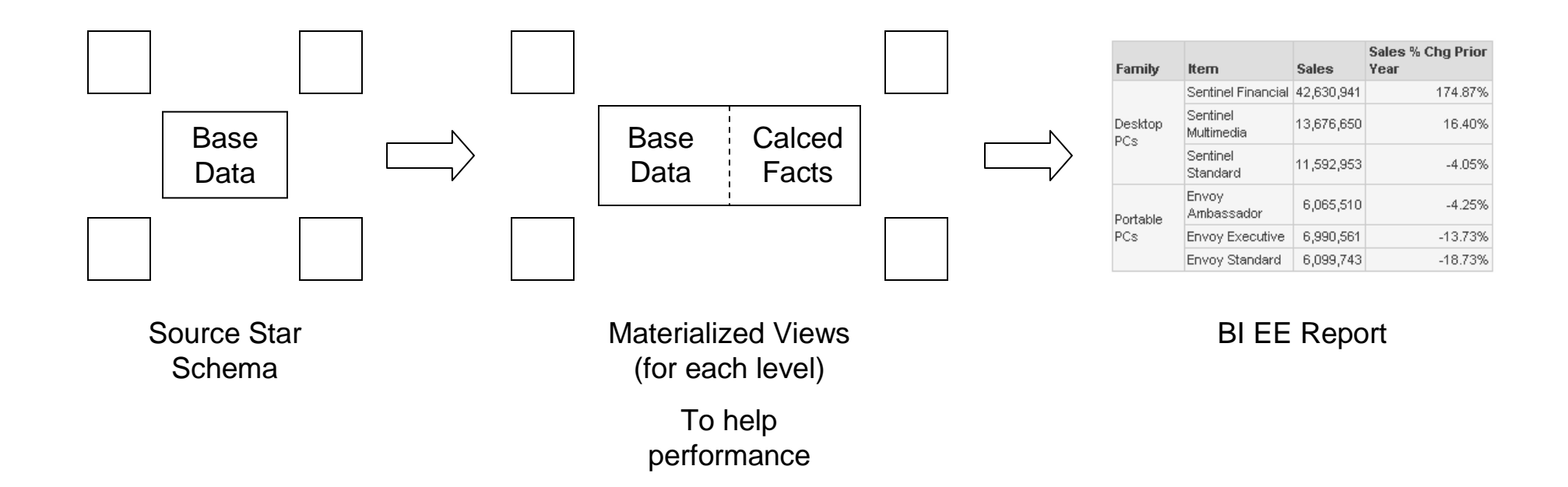

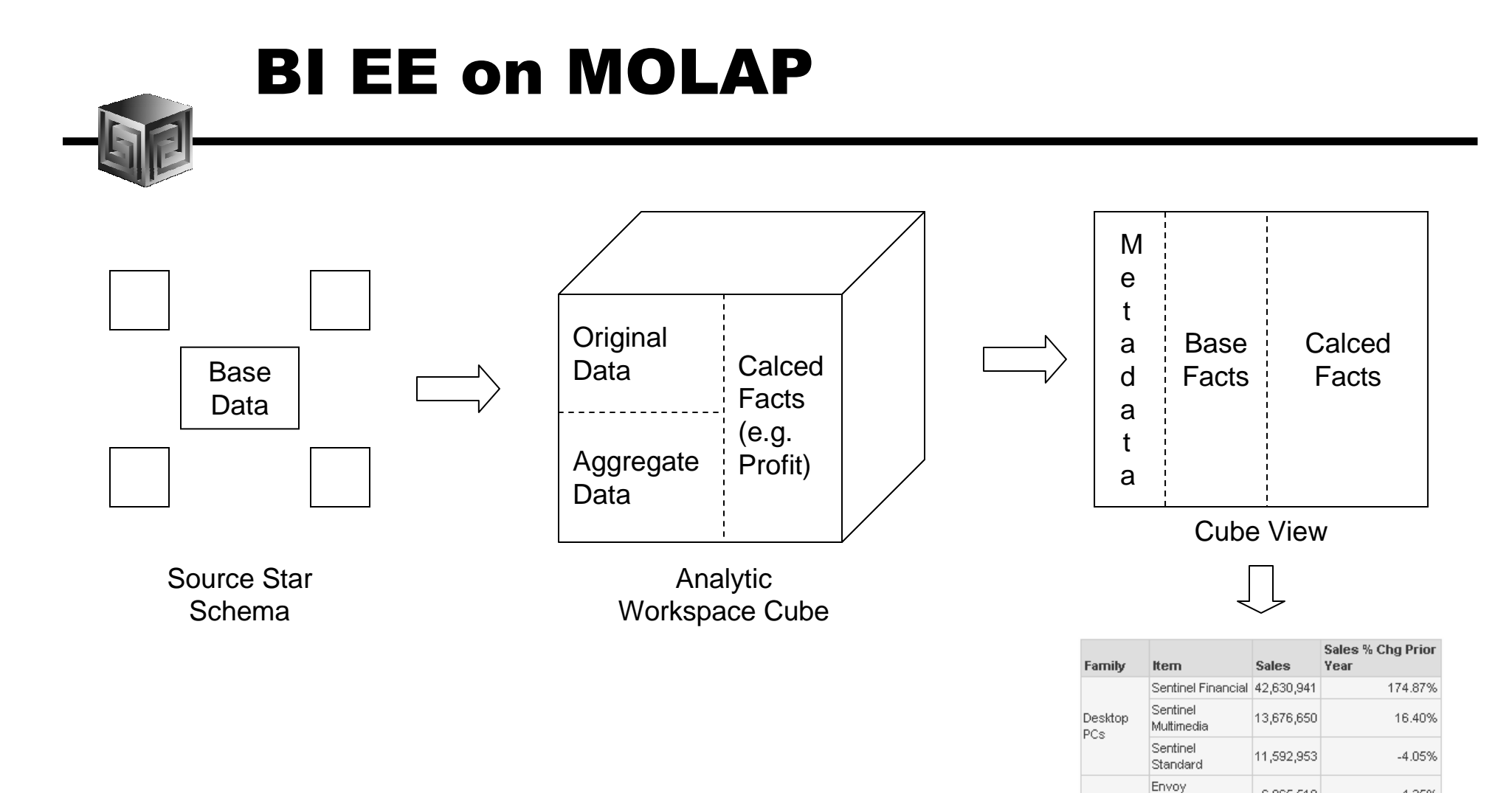

#### BI EE Report

Ambassador

Envoy Executive Envoy Standard 6,065,510

6,990,561

6,099,743

 $-4.25%$ 

 $-13.73%$ 

 $-18.73%$ 

Copyright 2007, Vlamis Software Solutions, Inc.

Portable

PCs

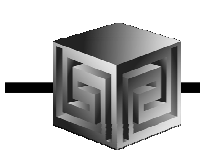

#### Oracle Performance Case StudyOracle Applications: Finance DBI

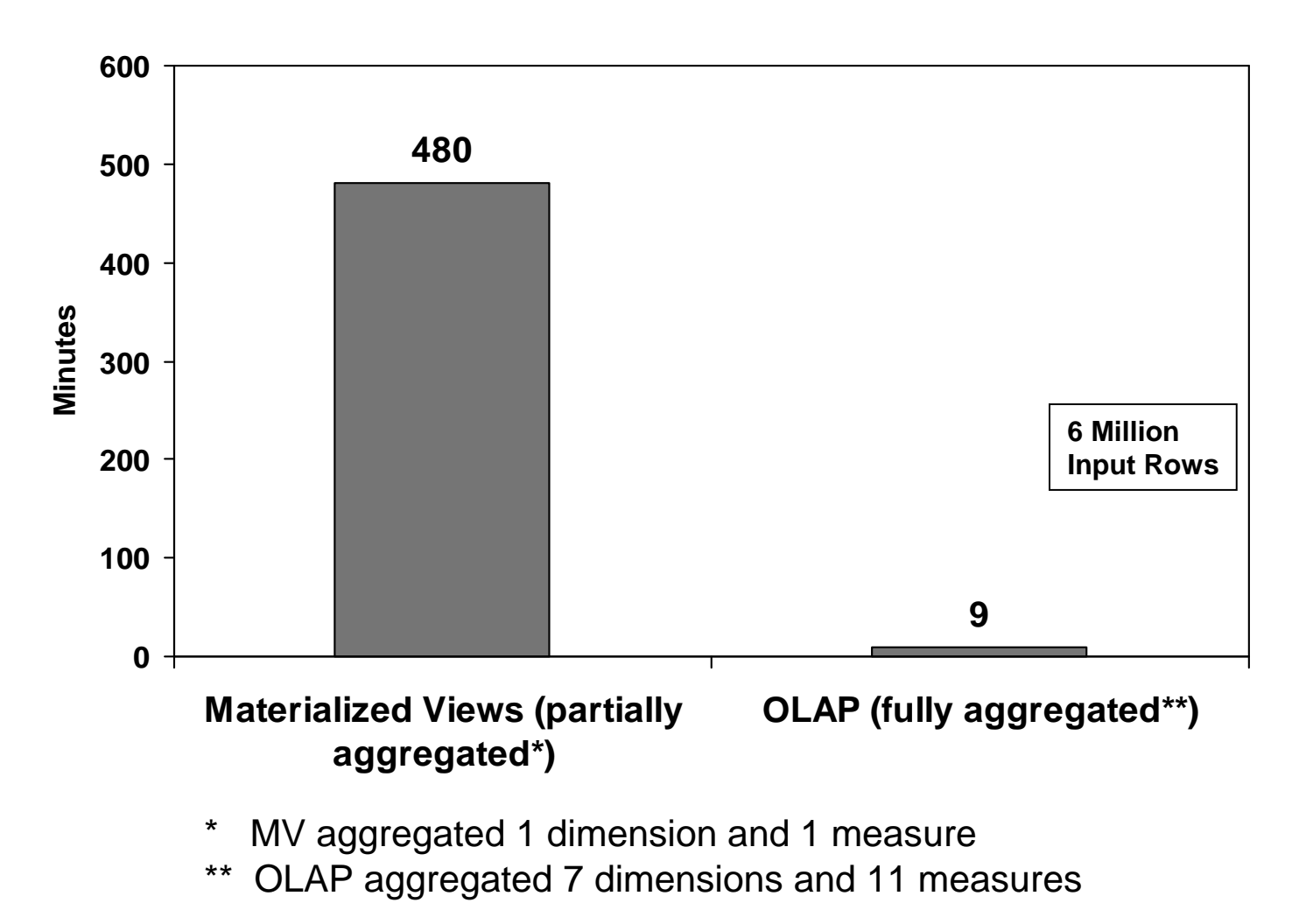

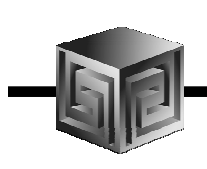

#### Oracle Performance Case StudyAd Hoc Queries Across Summary Levels

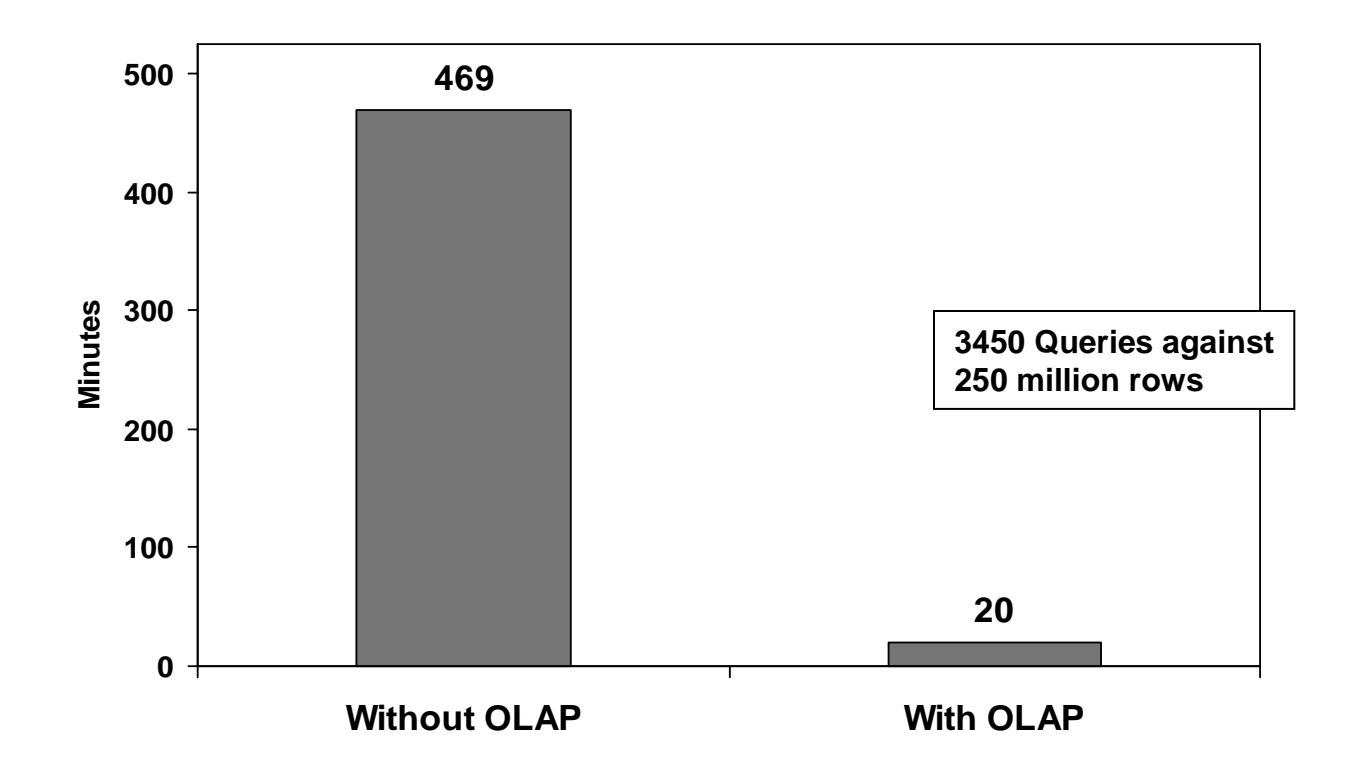

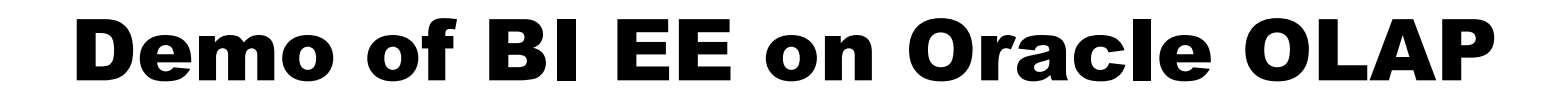

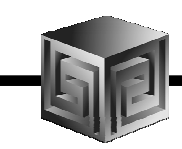

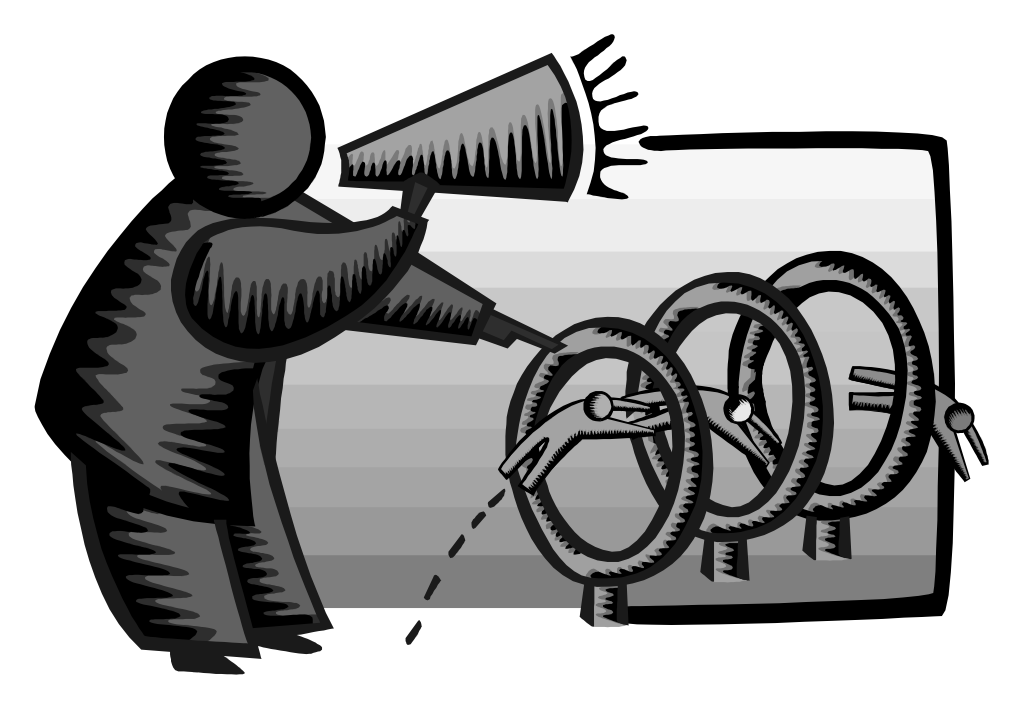

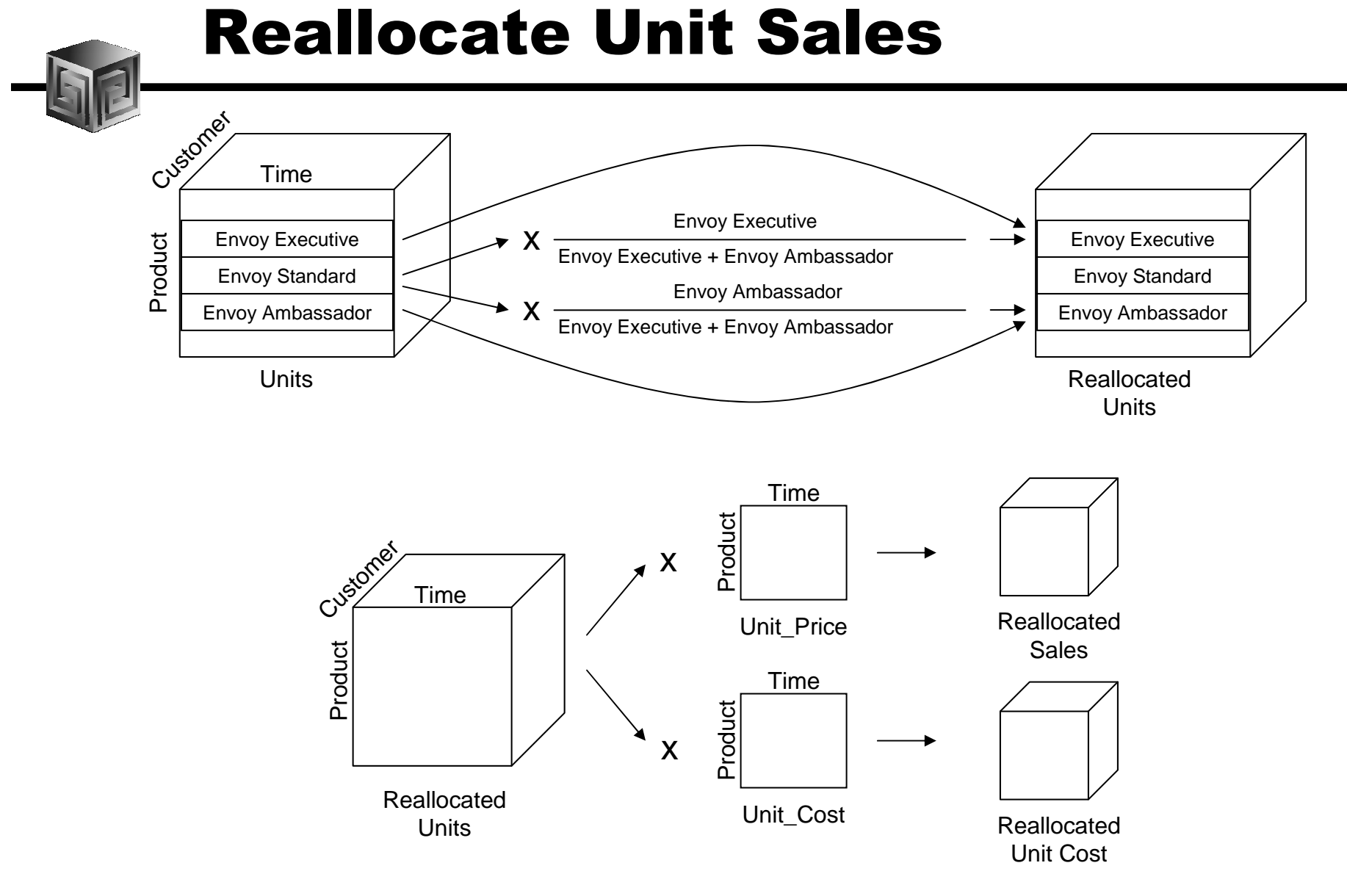

#### This concludes the demo!

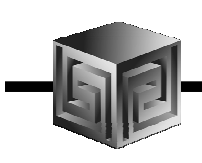

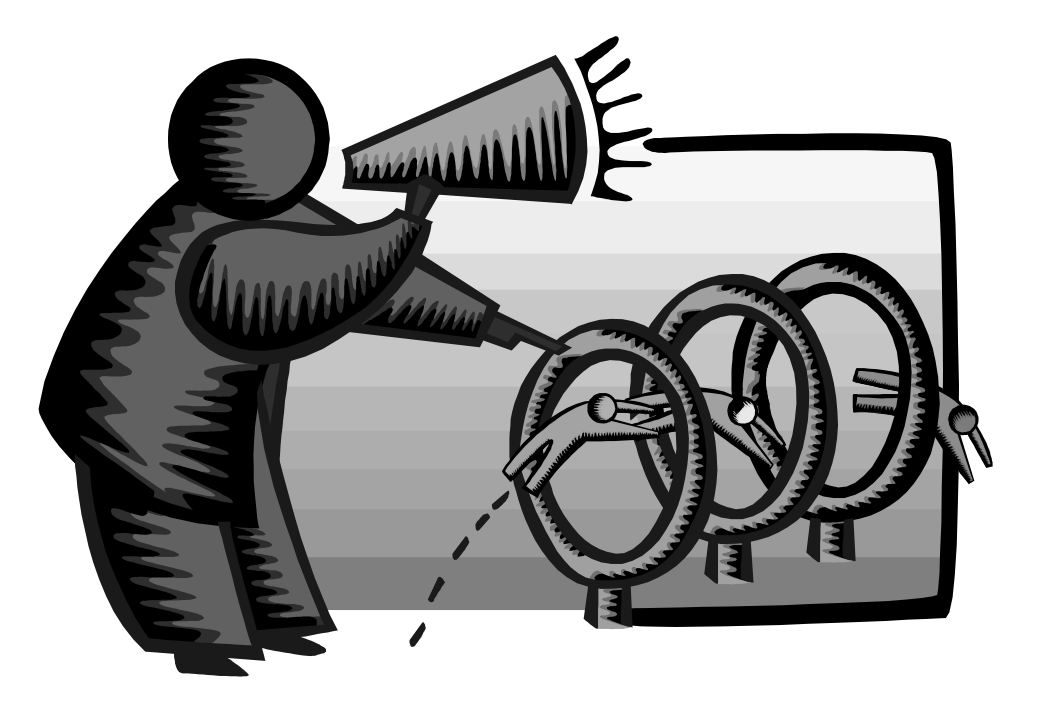

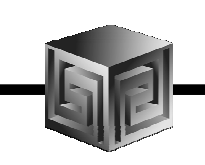

# Sneak Peek at BETA OLAP 11g

• **Oracle 11g is currently in Beta, and Oracle OLAP has many NEW things Coming!**

**New CUBE\_TABLE function in SQL**

- **Tight integration with SQL (automatically generated views)**
- **Tight integration with data dictionary**
- **New Calc Wizard in AWM!**
- **Easier to use and deploy**
- **Ability to use OLAP for Materialized views (get MUCH FASTER response times!)**

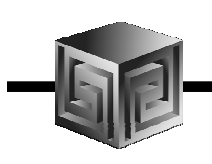

• **New CUBE\_TABLE function simplifies access to AW data (replacing OLAP\_TABLE)**

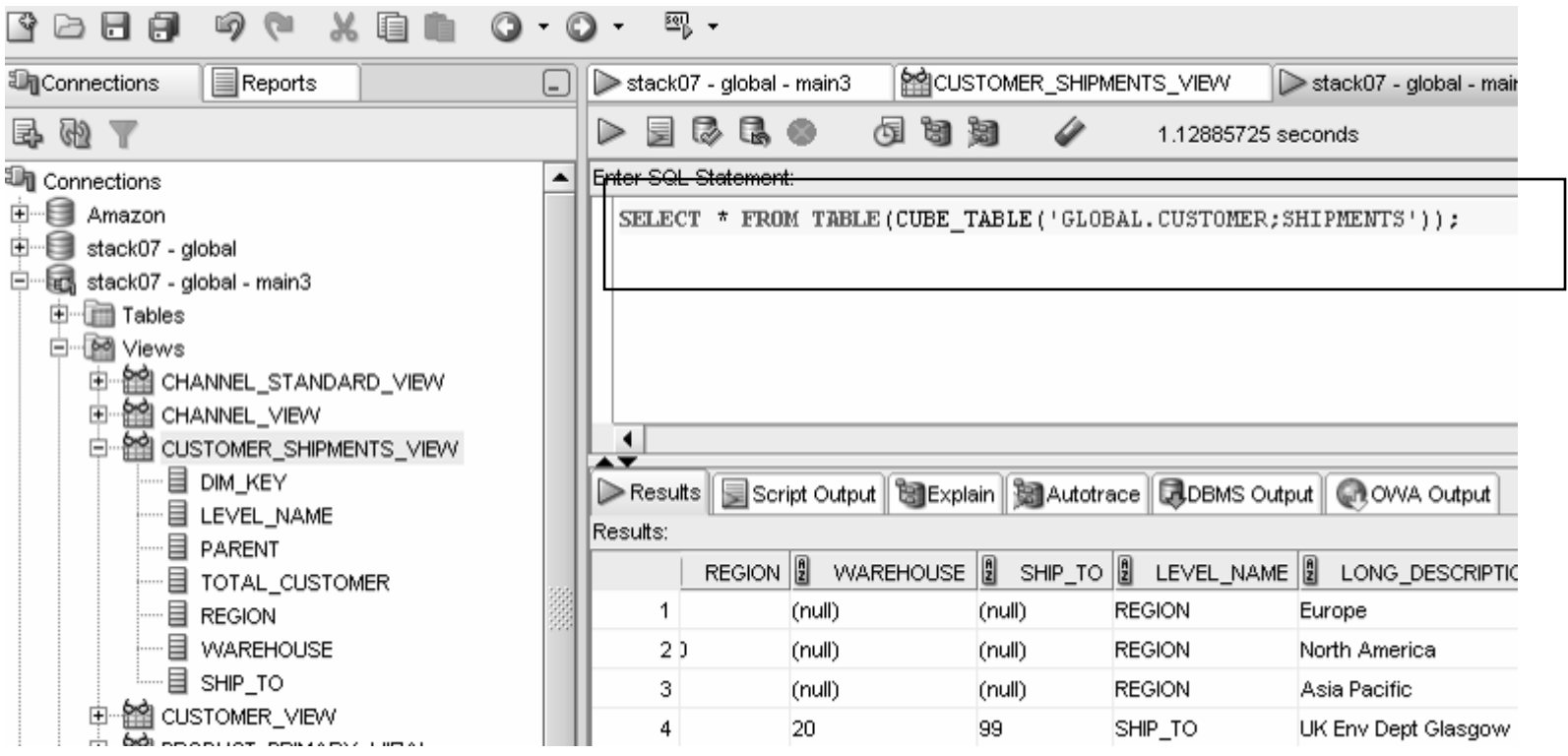

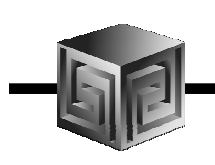

• **Views automatically created for SQL access to AWs – Dimensions and Cubes!**

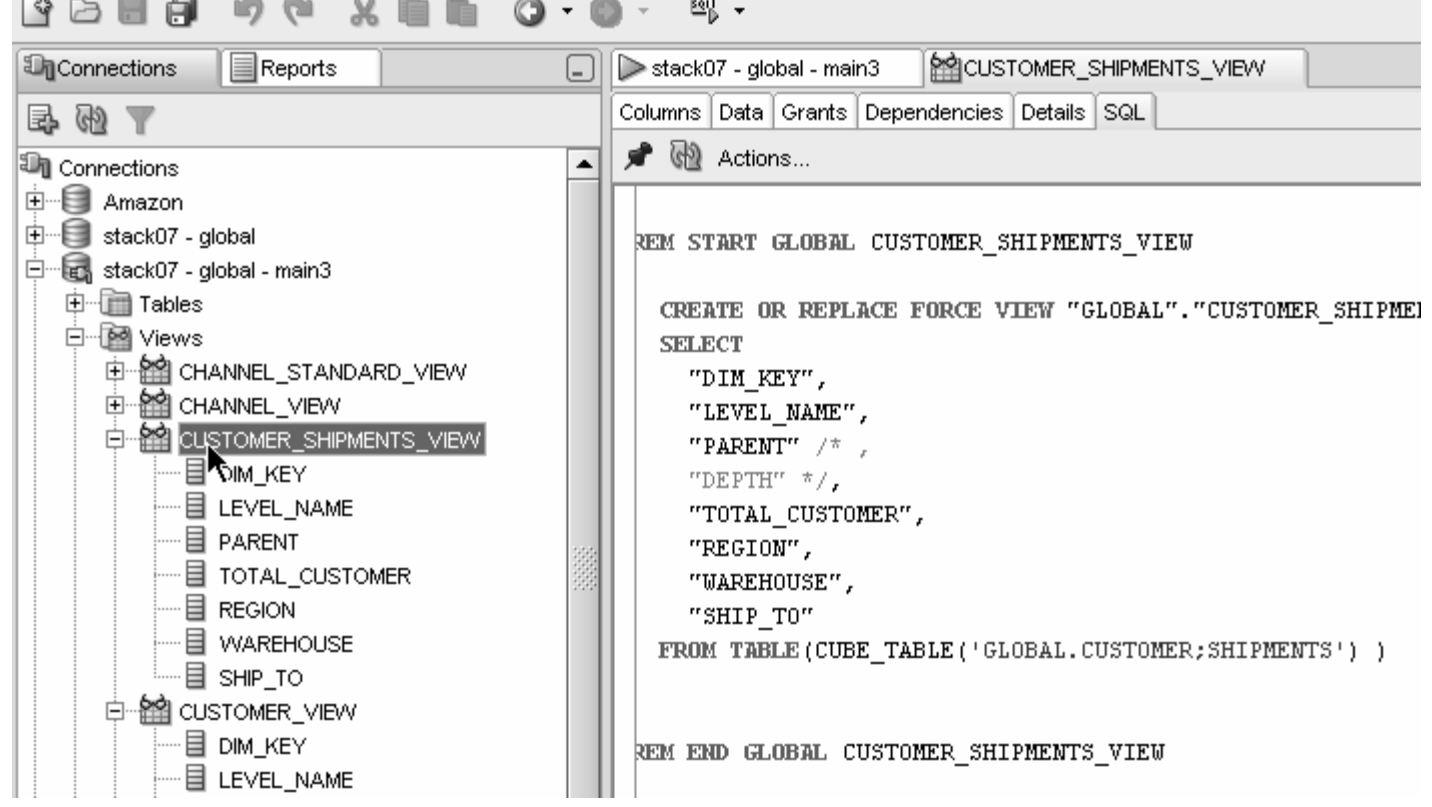

**Standard Disclaimer – Beta software! No promises!**

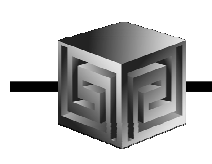

#### •**Views easily accessed from SQL Developer**

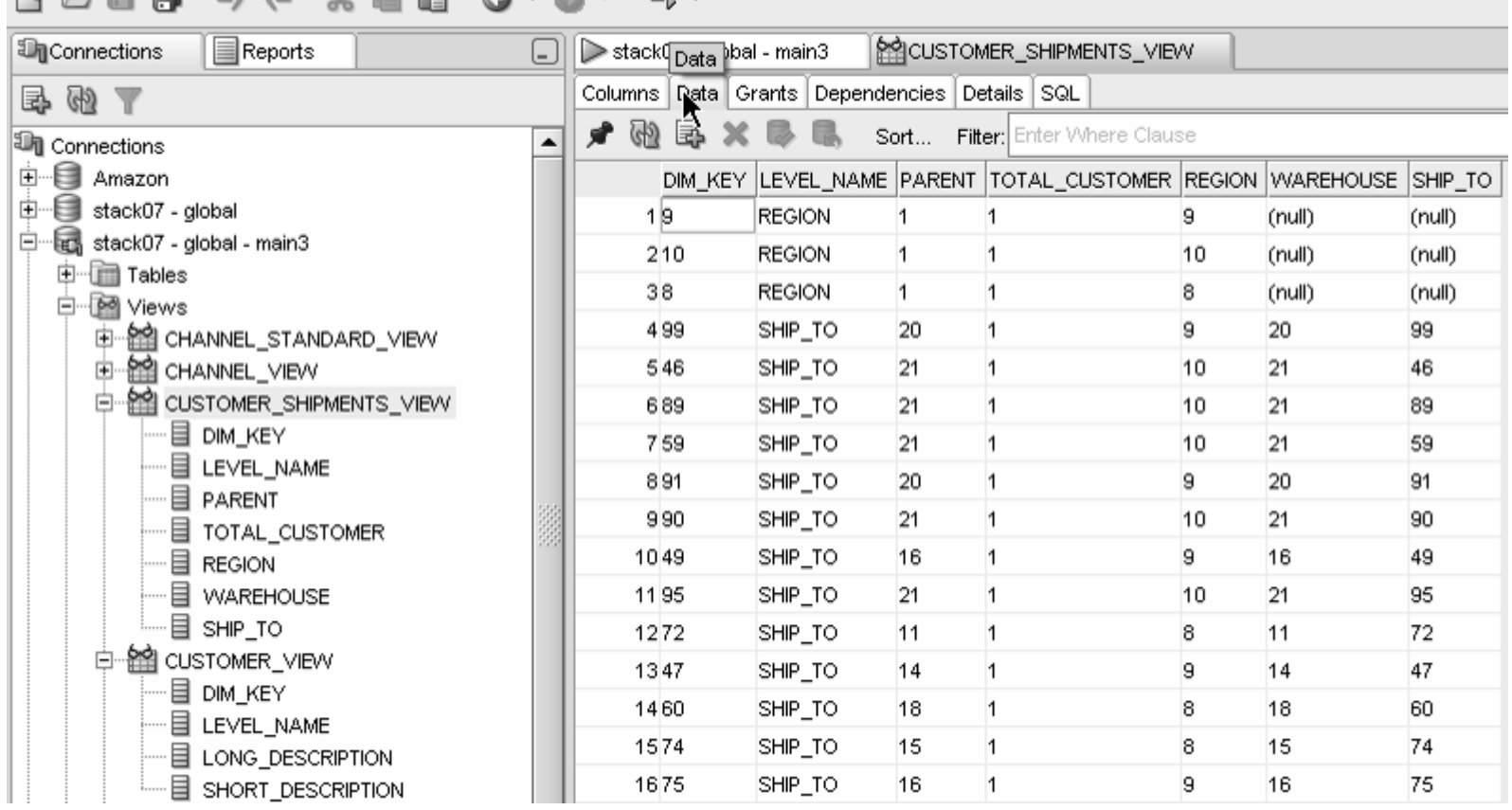

 $\sim$   $\sim$   $\sim$ 

**Standard Disclaimer – Beta software! No promises!**

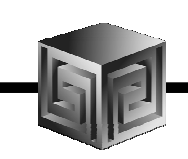

 $\bullet$ **Automatic views accessible from AWM**

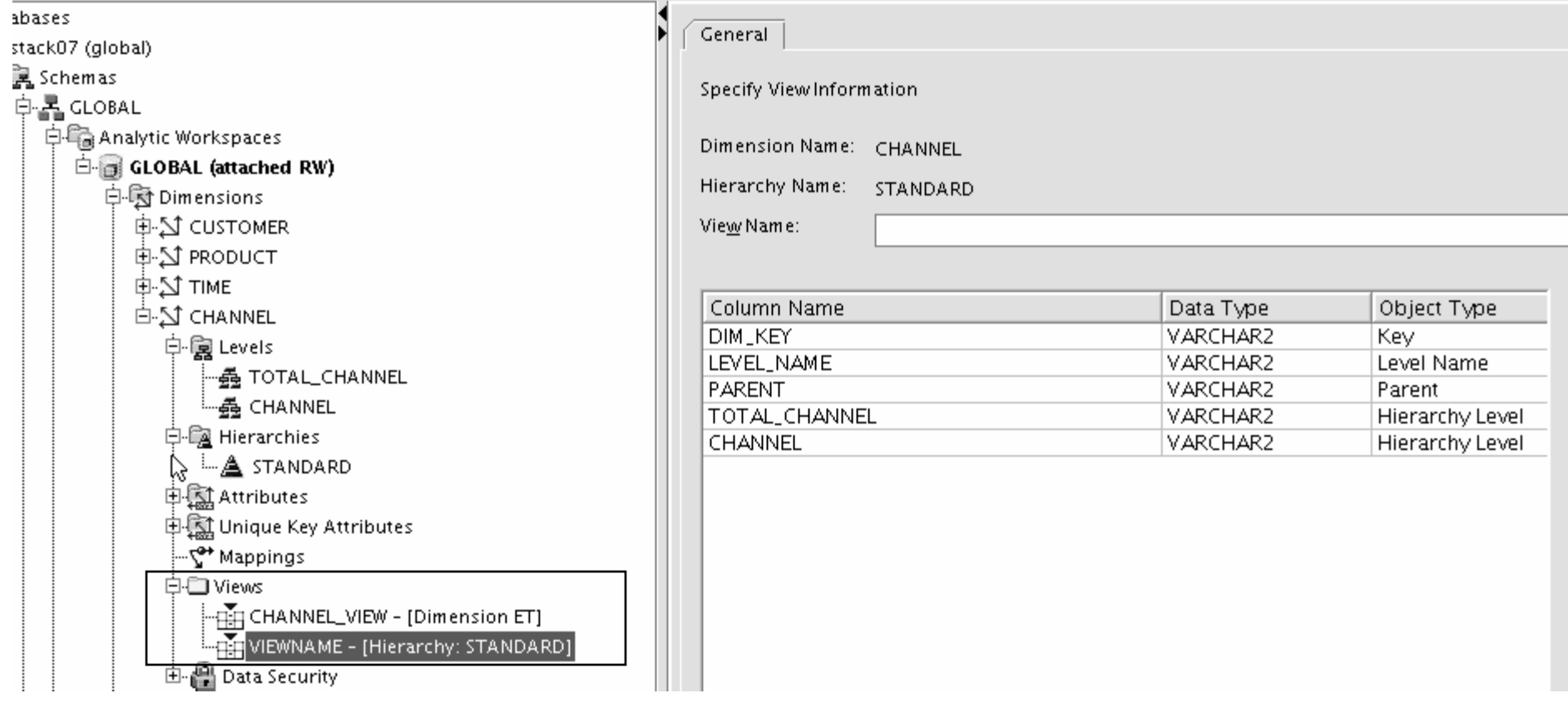

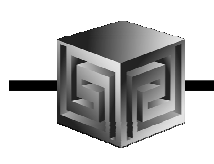

- •**Optimizer pushes joins down to AW**
- **Enables efficient non-OLAP-aware SQL queries**•

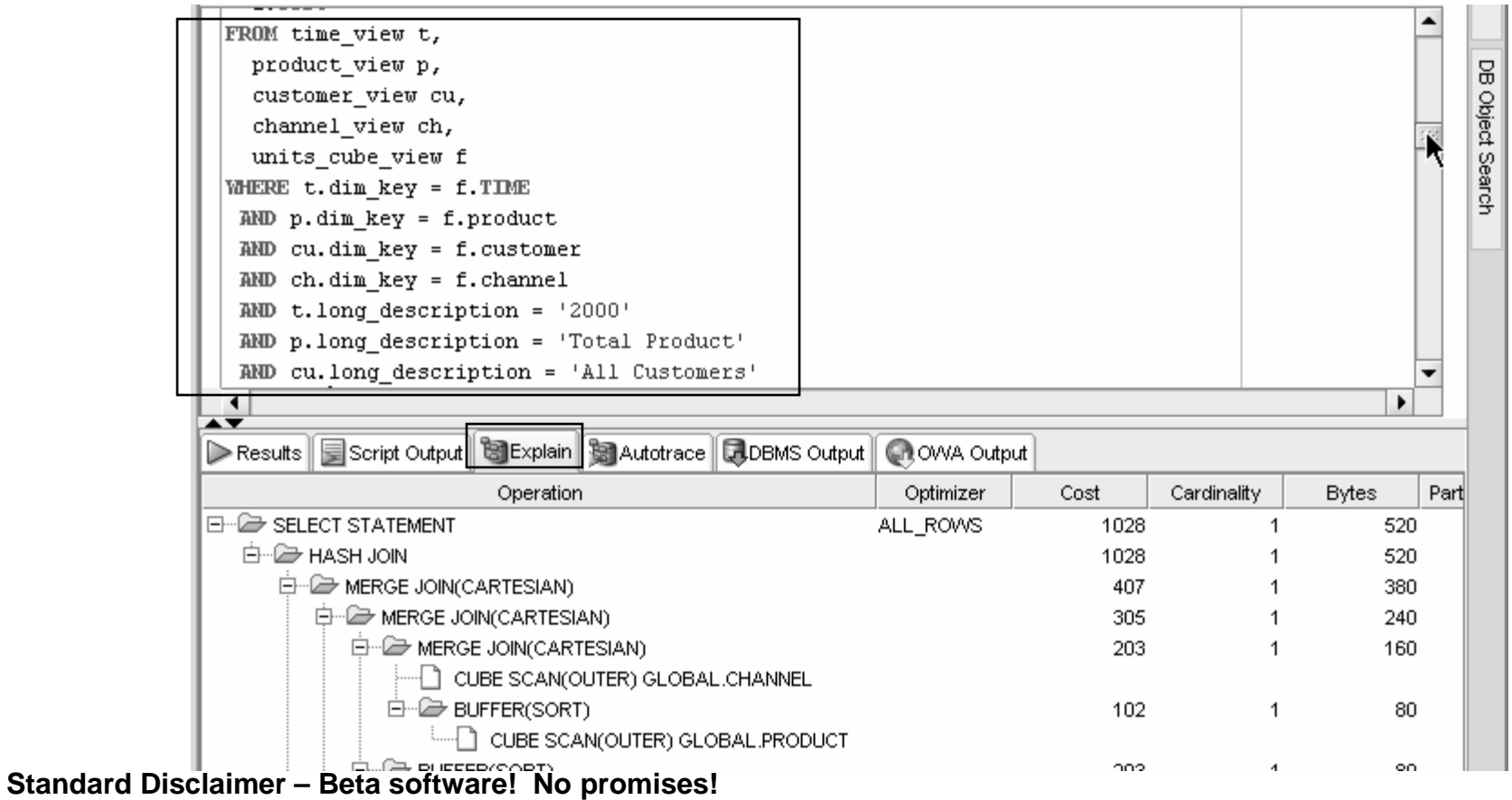

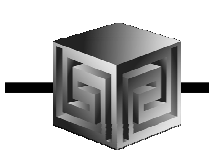

- •**Views are stored in Oracle Dictionary**
- $\bullet$ **Notice in SYS.USER\_DIMENSION\_VIEWS**

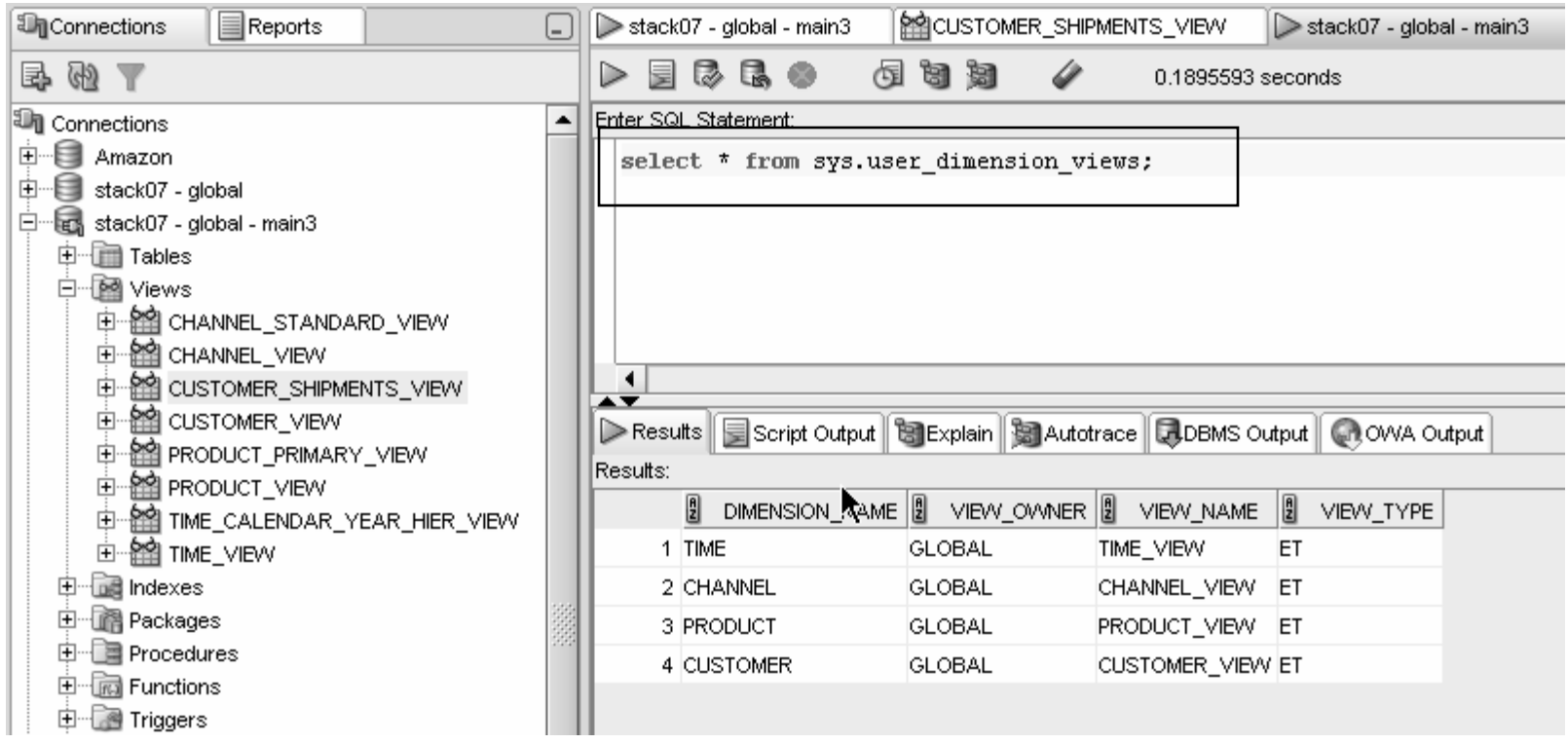

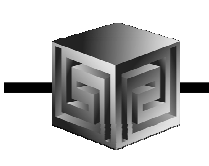

• **Cost-based presummarization balances aggregation time with performance**

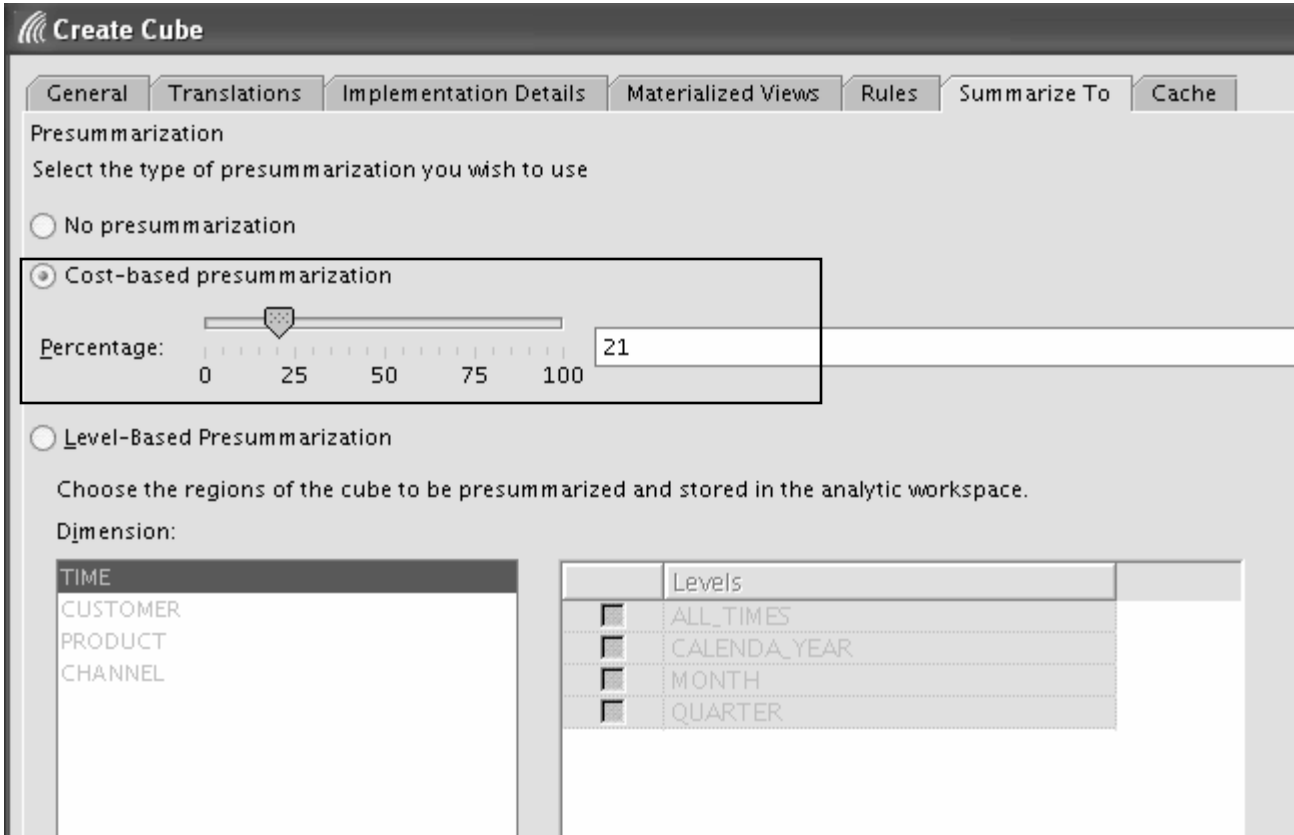

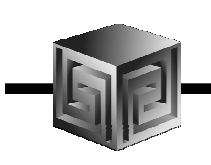

• **Native support for AWs with skip level and ragged hierarchies**

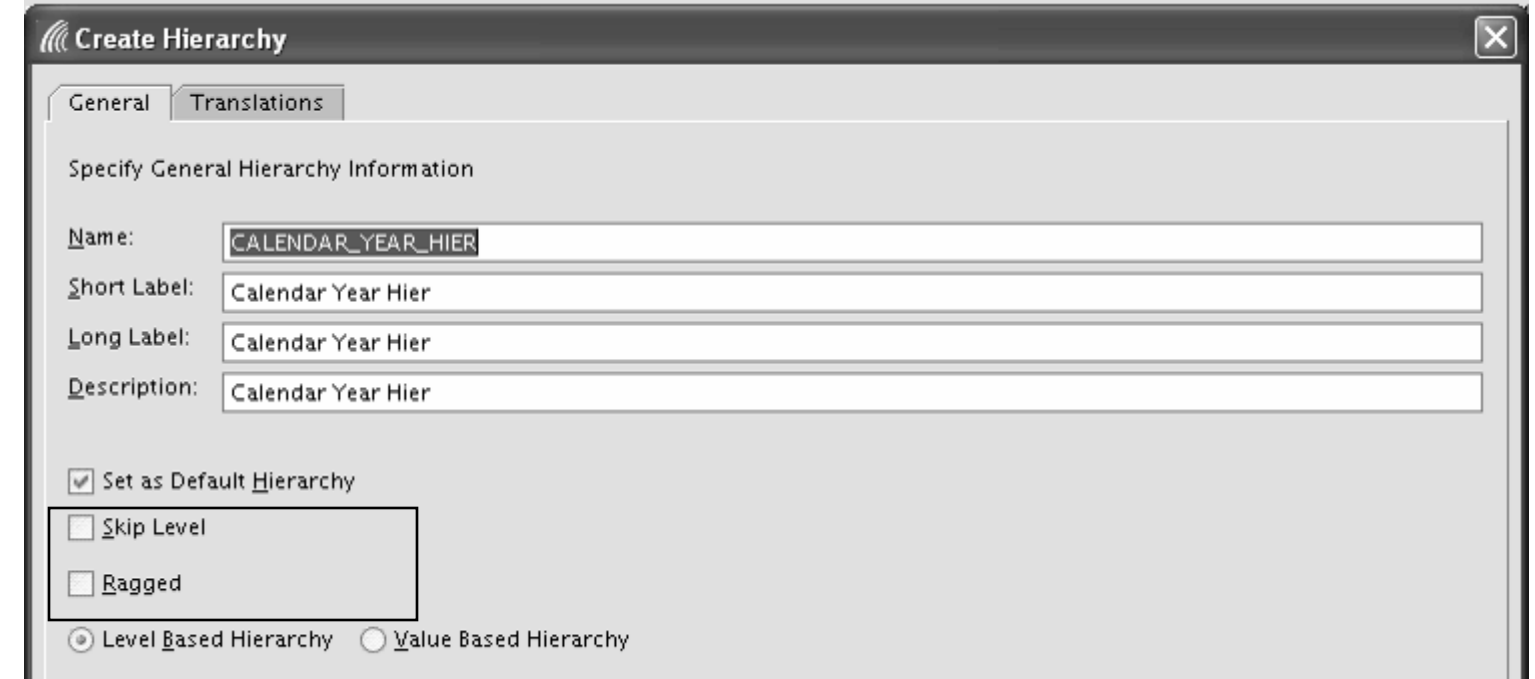

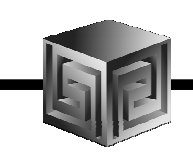

#### •**Create security policies based on hierarchies**

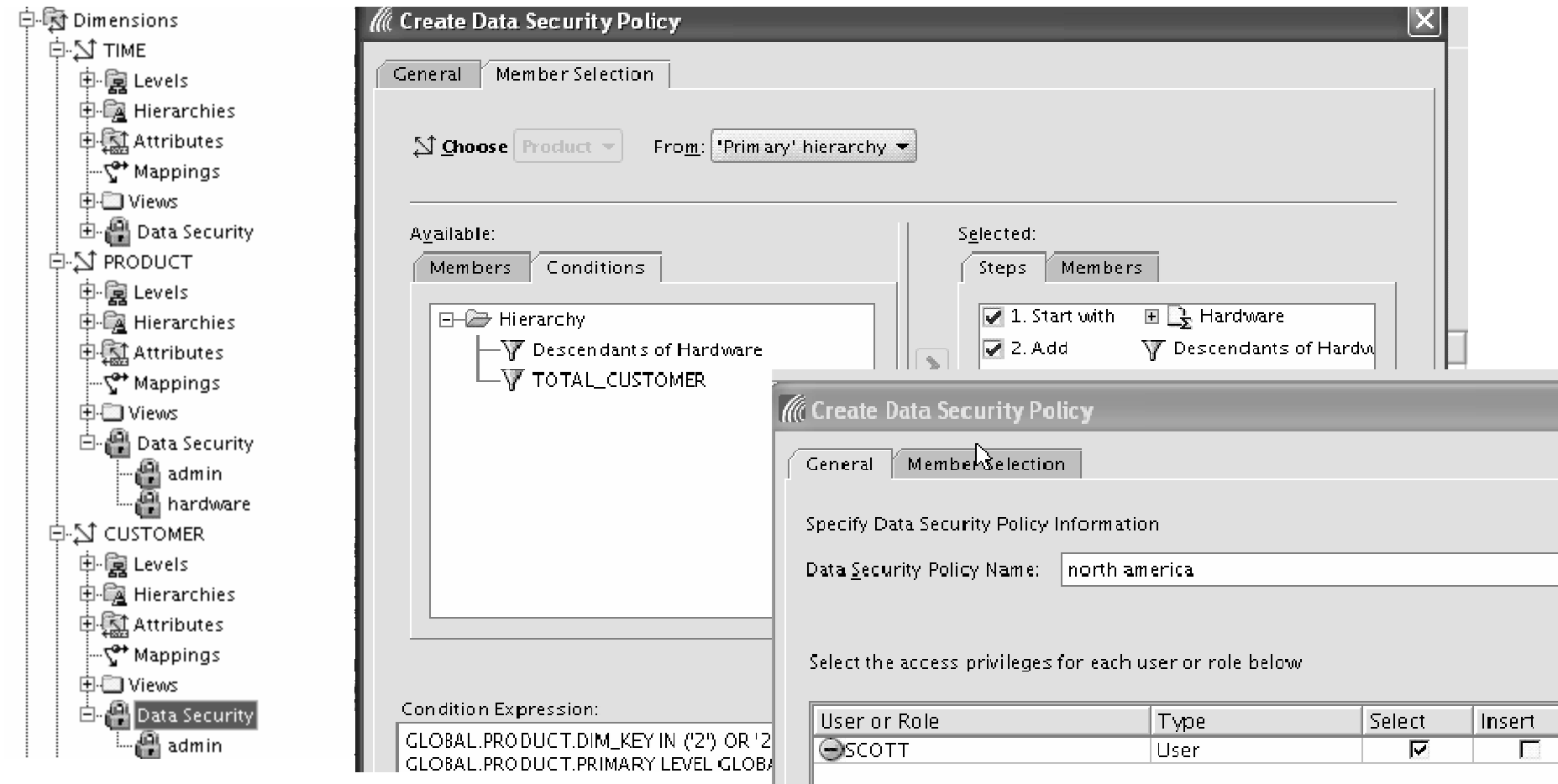

**Standard Disclaimer – Beta software! No promises!**

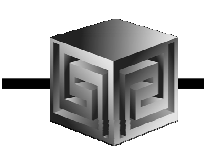

- •**Calc Wizard replaced by powerful "complete the sentence" wizard**
- •**Expression language more SQL-like**
- **EQs of Calculated Measures in 11g-format AWs "read-only"**•

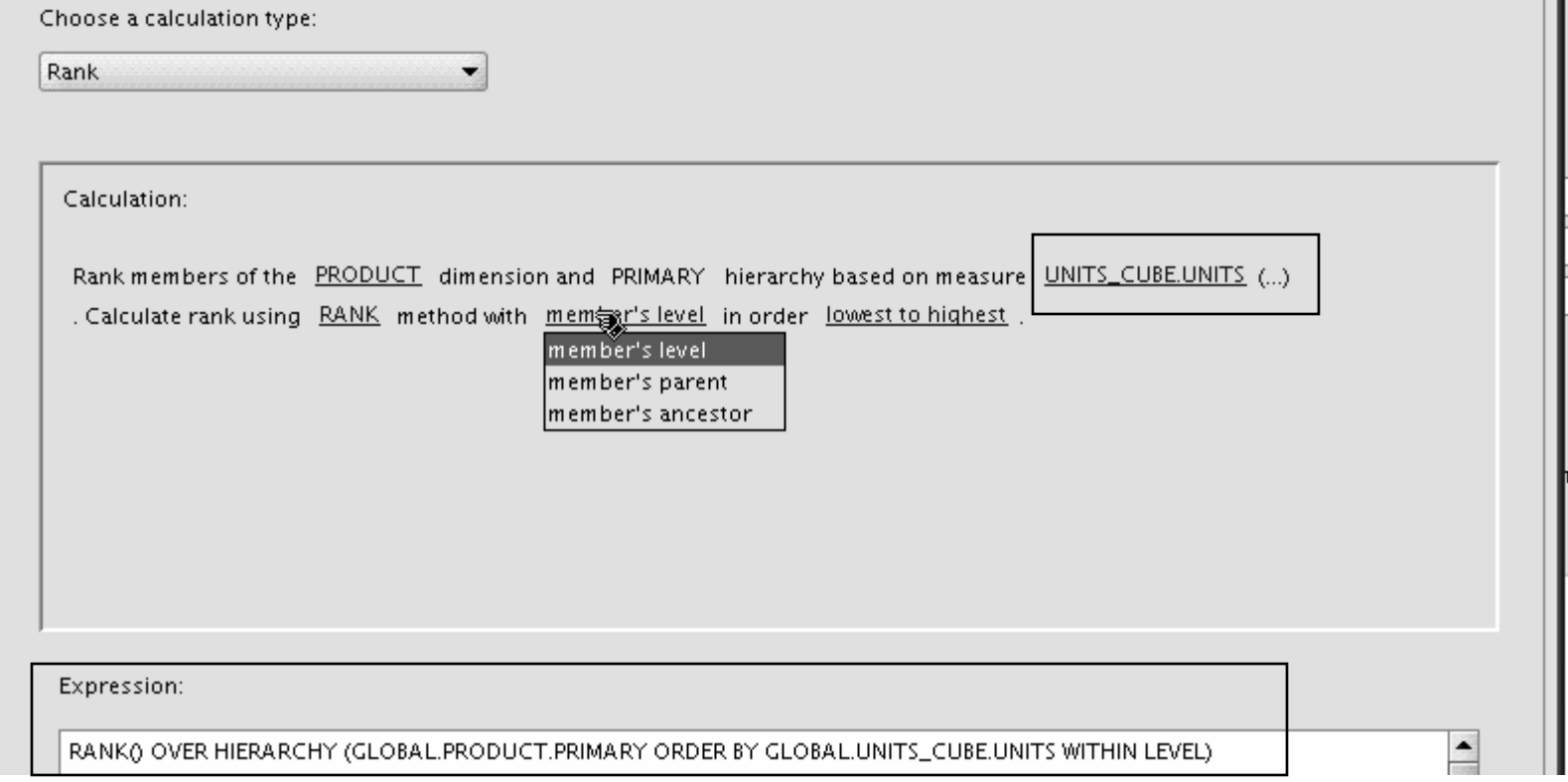

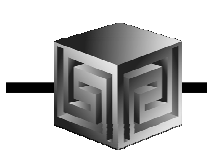

- •**Can Create AWs in 11g mode (automatic views)**
- $\bullet$ **If no 11g mode, have same flexibility as 10g**

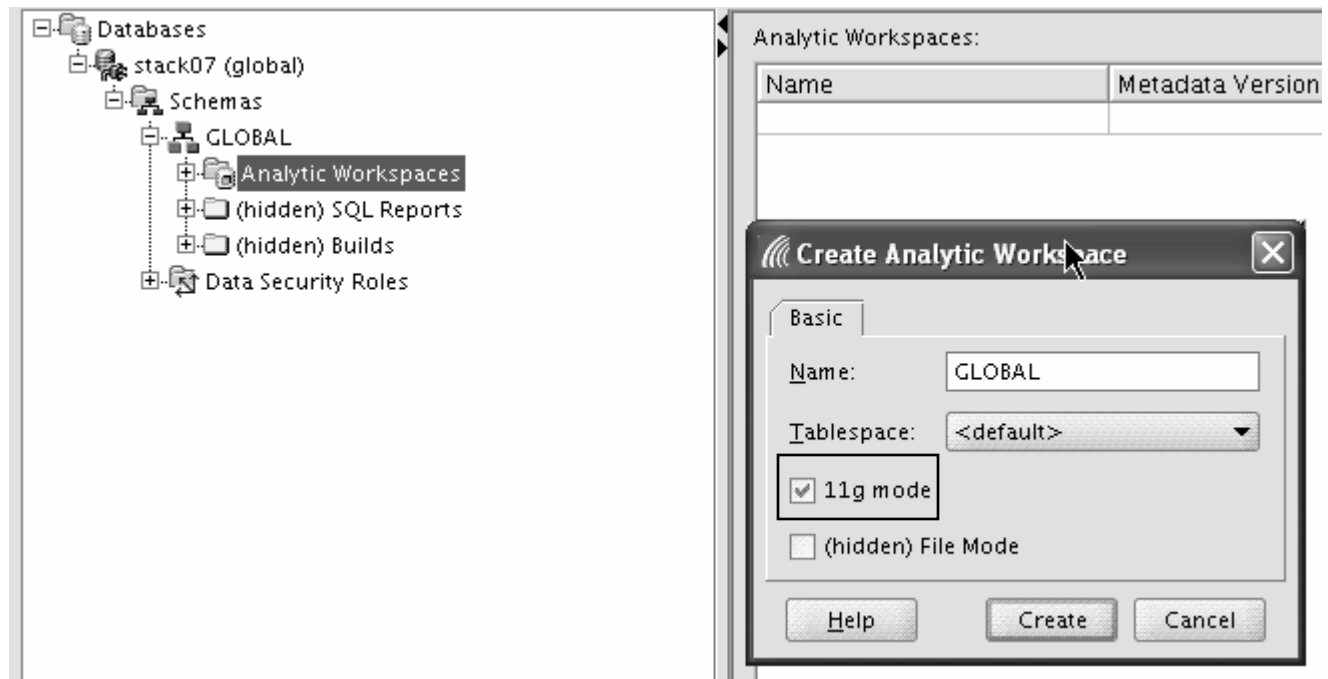

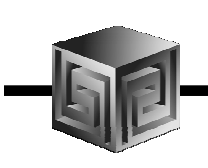

### Further Information

- • **Oracle BI Sales**
	- **http://www.oracle.com/bi**
- • **Oracle BI Technical**
	- **http://www.oracle.com/technology/tech/bi/index.html**
- • **Oracle BI EE on top of Oracle OLAP**
	- **Collaborate 208: Using Oracle BI EE with Oracle OLAP Cubes on www.vlamis.com/papers.html**
	- **http://www.oracle.com/technology/obe/obe\_bi/bi\_ee\_1013/olap/inde x.html**
- • **VMWare image with Demo environment**
	- **www.bic2g.com**
- • **Oracle OLAP and AWM Sales**
	- **http://www.oracle.com/solutions/business\_intelligence/olap.html**
- • **Oracle OLAP Technical**
	- **http://www.oracle.com/technology/products/bi/olap/index.html**
- • **This Demo**
	- **http://www.vlamis.com/demo**

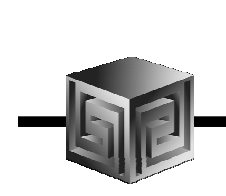

#### QUESTIONS?

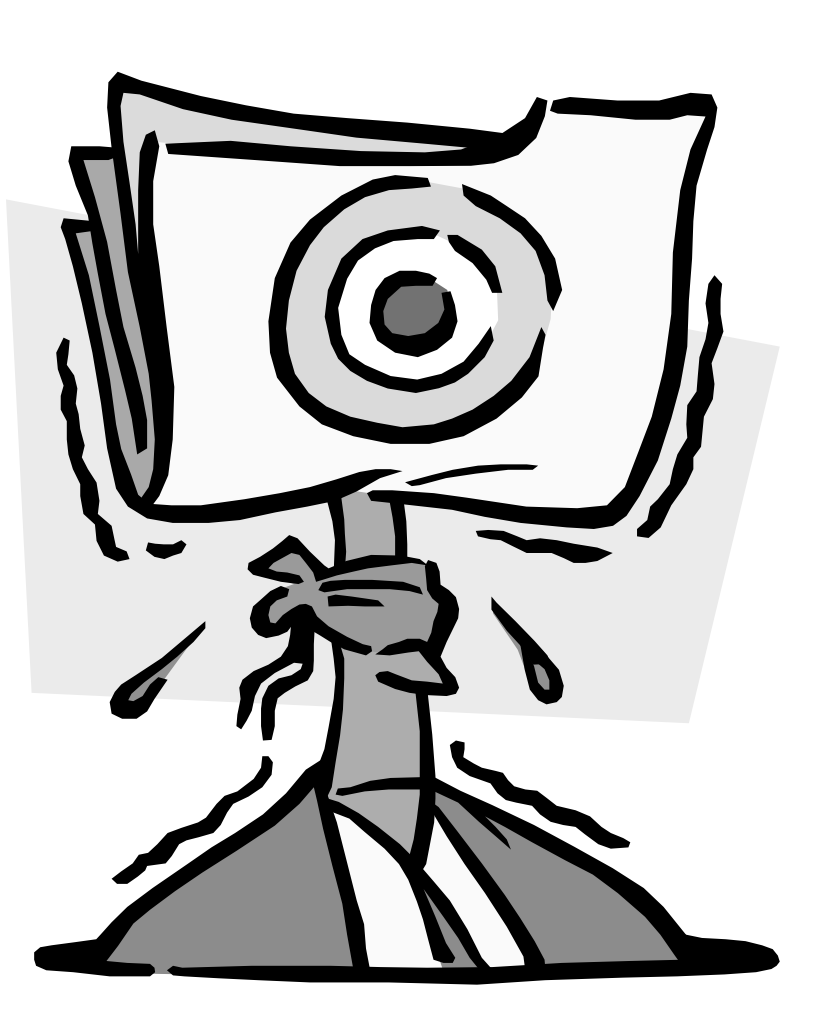

#### Implementing Oracle BI EEUsing Oracle OLAP Cubes

#### Dallas Oracle User GroupOct 12, 2007

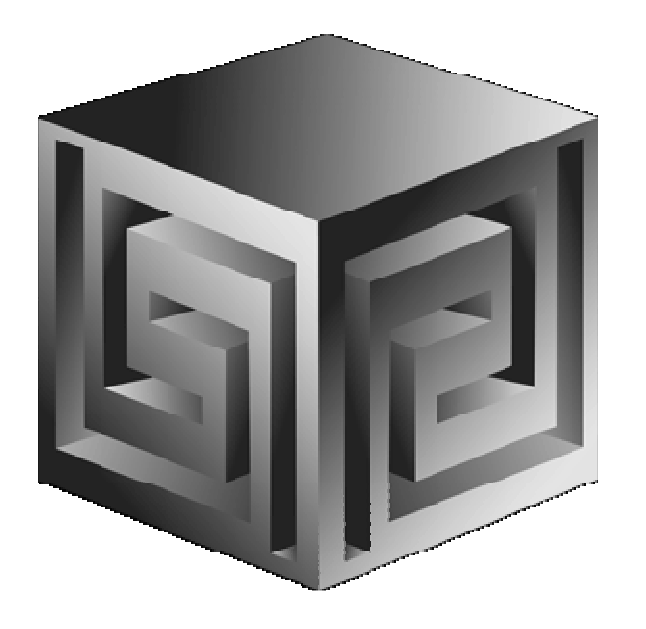

**Cathye Pendley & Mark ThompsonCpendley or mthompson @vlamis.comVlamis Software Solutions, Inc.816-781-2880http://www.vlamis.com**

**Copyright © 2007, Vlamis Software Solutions, Inc.**